# Research Assistants LRC Training

All about caselaw and cases: researching caselaw, tracking cases, & finding court documents

JUDITH LIHOSIT
HEAD OF REFERENCE SERVICES
(619) 260-4752

<u>JLIHOSIT@SANDIEGO.EDU</u>

## What we will cover

• Caselaw: how to search for caselaw quickly and effectively using WestlawNext & Lexis Advance

Cases: case-tracking & finding court documents

# Search techniques available to you

## Next generation search

- Secret algorithm
- Uses its editorial content: Key Number system (WLNext), Legal Topics (Lexis Advance), citators, secondary source content, information about search habits of its users

## Terms & Connectors

- Literal search
- Boolean Operators
- Proximity Limiters
- o Truncation
- Field/Segment Searching

# Questions to ask before you start

- Which jurisdictions do you want me to focus on?
- Do you want all cases or just the recent ones? How recent?

Do you want a hit list or do you want the actual cases?What format?

## How can I make my searches more effective?

Choose the right database

• Craft a smart search (on the 1<sup>st</sup> try)

# Choose the right database

## Ask yourself the following questions:

- What type of materials am I looking for?Primary v. secondary sources
- 2. Which jurisdiction?

This is how most of WL & LN databases are arranged

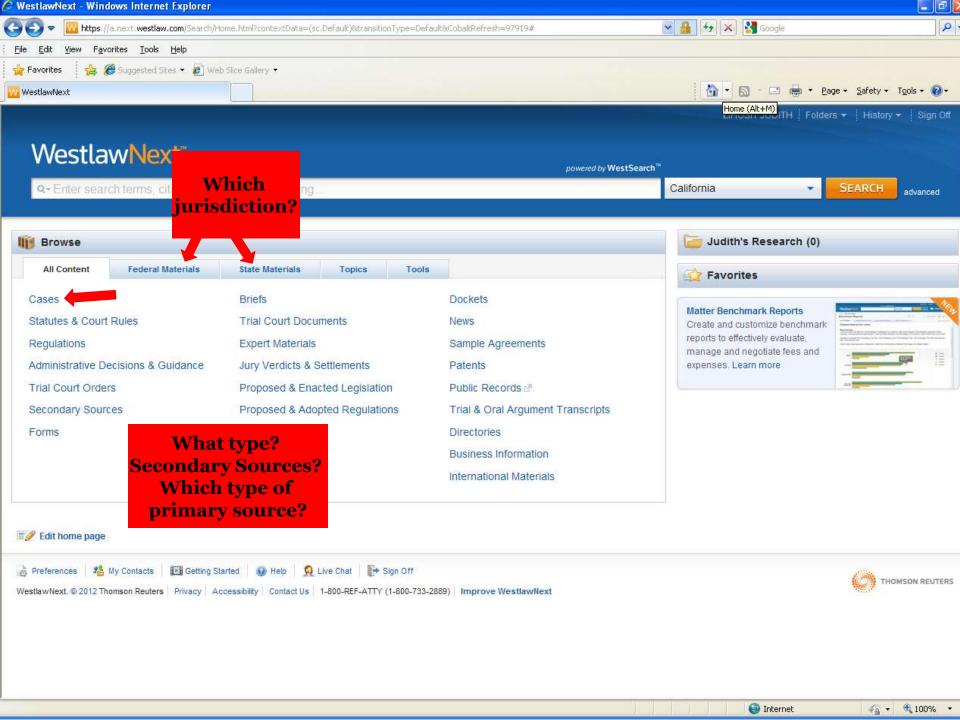

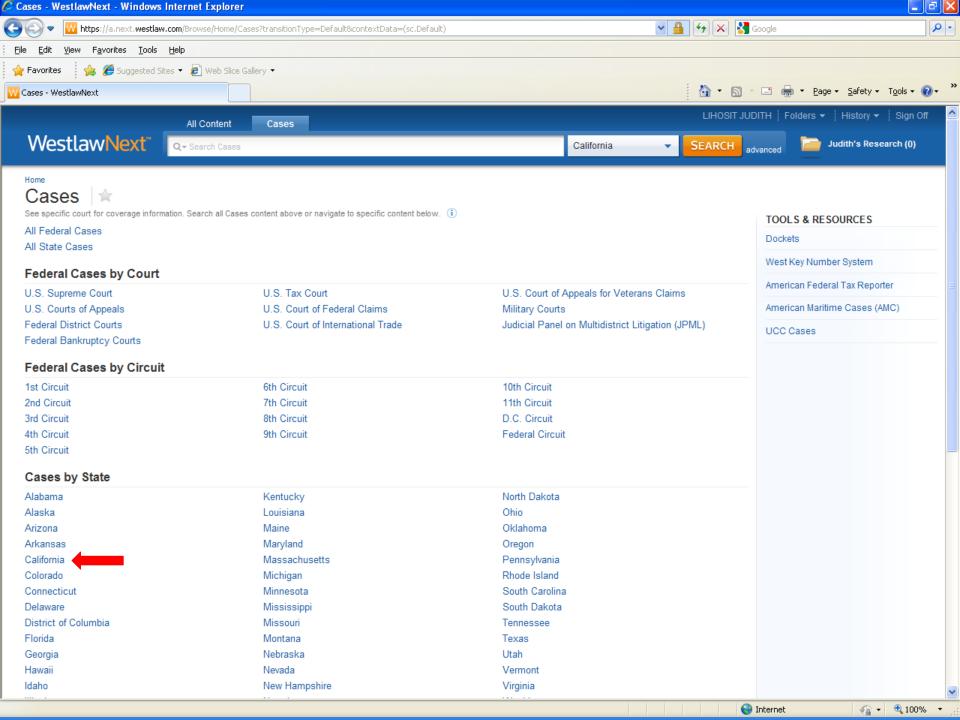

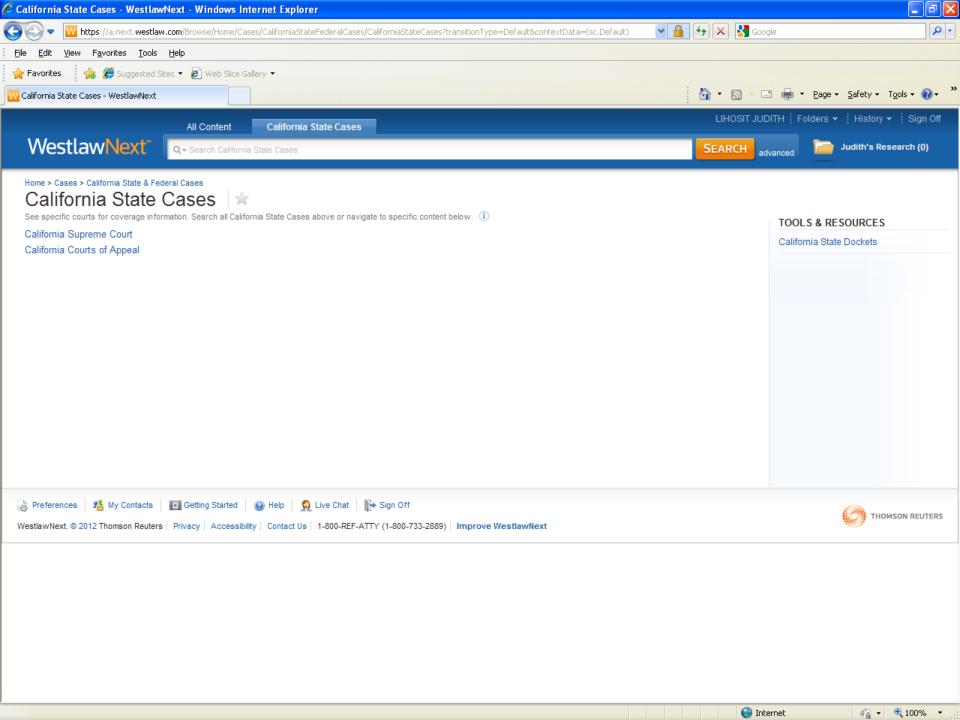

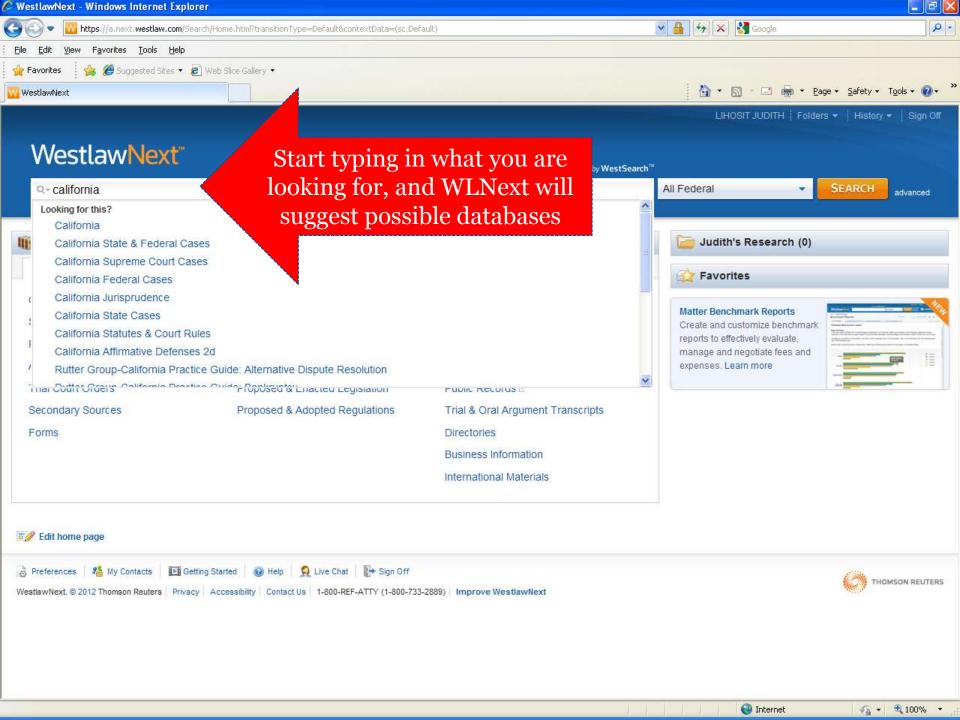

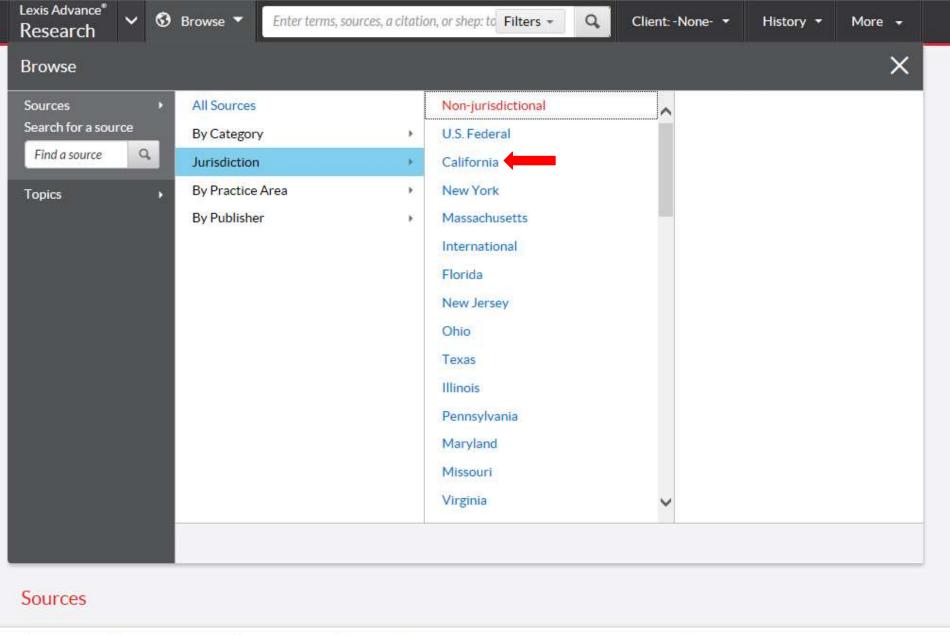

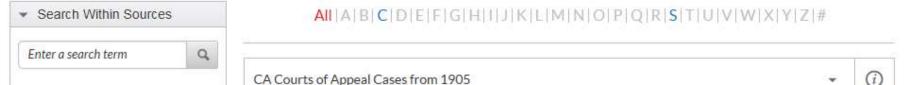

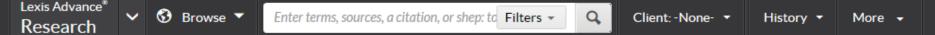

### Sources

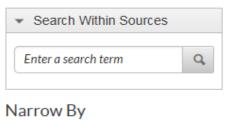

## California X

#### Clear

| ▼ Category                    |     |
|-------------------------------|-----|
| Secondary Materials           | 154 |
| News                          | 59  |
| Forms                         | 28  |
| Administrative Materials      | 26  |
| Jury Verdicts and Settlements | 17  |
| Legal News                    | 15  |
| Statutes and Legislation      | 10  |
| Briefs, Pleadings and Motions | 7   |
| Administrative Codes and      | 5   |
| Regulations                   |     |
| Cases                         | 5   |
| Jury Instructions             | 4   |
| Directories                   | 3   |
| Dockets                       | 3   |
| Less                          | •   |
| Select multiple               |     |

#### $\frac{\mathsf{AII}}{\mathsf{A}} |\mathsf{A}| \mathsf{B}| \mathsf{C}| \mathsf{D}| \mathsf{E}| \mathsf{F}| \mathsf{G}| \mathsf{H}| \mathsf{I}| \mathsf{J}| \mathsf{K}| \mathsf{L}| \mathsf{M}| \mathsf{N}| \mathsf{O}| \mathsf{P}| \mathsf{Q}| \mathsf{R}| \mathsf{S}| \mathsf{T}| \mathsf{U}| \mathsf{V}| \mathsf{W}| \mathsf{X}| \mathsf{Y}| \mathsf{Z}| \#$

| American Journal of Comparative Law                                     | • | (i) |
|-------------------------------------------------------------------------|---|-----|
| The Annals of The American Academy of Political and Social Science      | * | (i) |
| Annual Survey of International & Comparative Law                        | • | (i) |
| Asian Law Journal                                                       | • | (i) |
| Ballantine and Sterling California Corporation Laws                     | • | (i) |
| Table of Contents - Ballantine and Sterling California Corporation Laws |   |     |
| Bender's California Labor & Employment Bulletin                         | • | (i) |
| Berkeley Business Law Journal                                           | ~ | (i) |
| Berkeley Journal of African-American Law & Policy                       | • | (i) |
| Berkeley Journal of Criminal Law                                        | • | (i) |
| Berkeley Journal of Employment and Labor Law                            | • | (i) |
| Berkeley Journal of Gender, Law & Justice                               | • | (i) |
|                                                                         |   | _   |

#### Sources

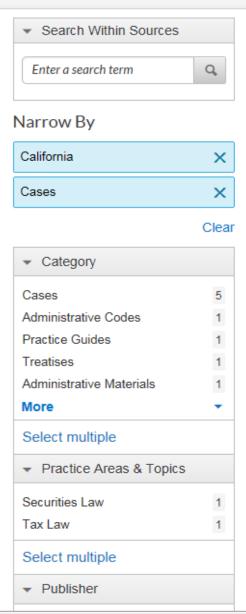

#### AII | A | B | C | D | E | F | G | H | I | J | K | L | M | N | O | P | Q | R | S | T | U | V | W | X | Y | Z | #

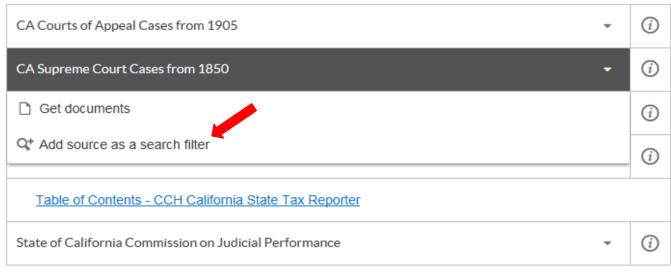

- \* Additional charges will apply search at no charge
- \*\* Contains restricted documents search prohibited

# Crafting a smart search

## You control the search!

- How to increase the **breadth** of your search terms
  - o Include **synonyms**

Use tobacco and cigar in addition to cigarette
Use Westlaw's Thesaurus or Lexis' "Suggest terms"

• Use **truncators** to capture all forms of a word

Root expander = !

Litigat! → litigate, litigator, litigation

Use the wild card (\*) to find a word you're not sure how to spell

Marb\*ry → Marbury, Marbary, Marbery

Wom\*m → woman, women

# Crafting a smart search

- Narrow your search by choosing less inclusive terms
  - o Instead of "bird", use "parrot" or "macaw"
- Take advantage of connectors, limiters, & expanders to broaden or narrow your search
  - To search for ERA and not era: allcaps (era)
  - o To search for "damage" and not "damages":

Westlaw: #damage

Lexis: singular (damage)

 $\circ$  and, or, /p, /s, /5, "", date restrictors

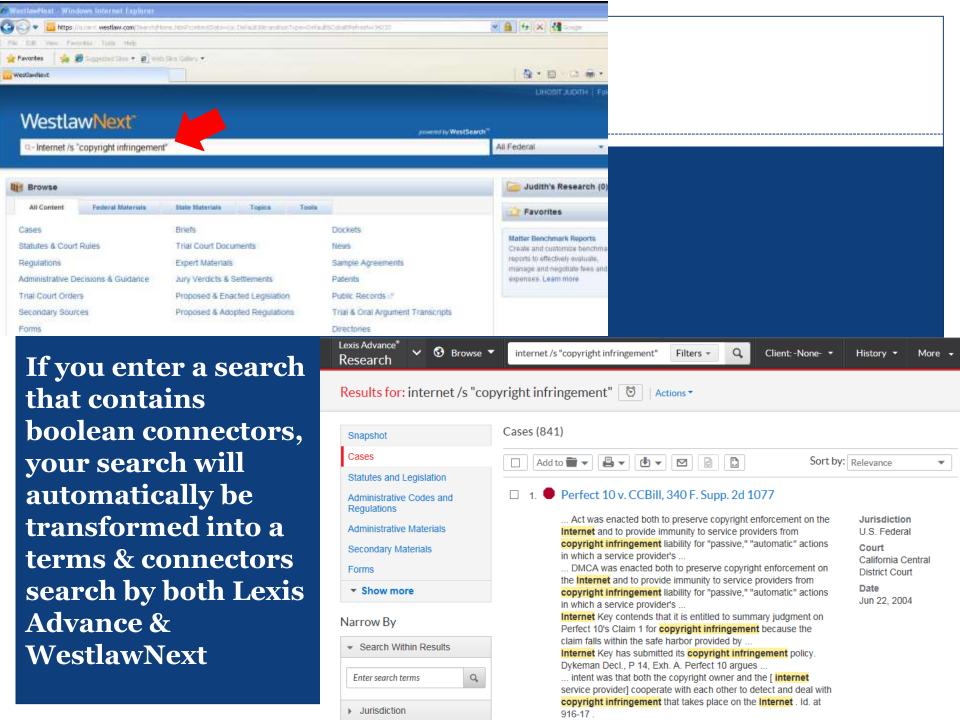

# Crafting a smart search

## Take advantage of field/segment searching

Each document is divided into sections

• **Idea:** increases relevant documents retrieved by limiting where your searches are performed

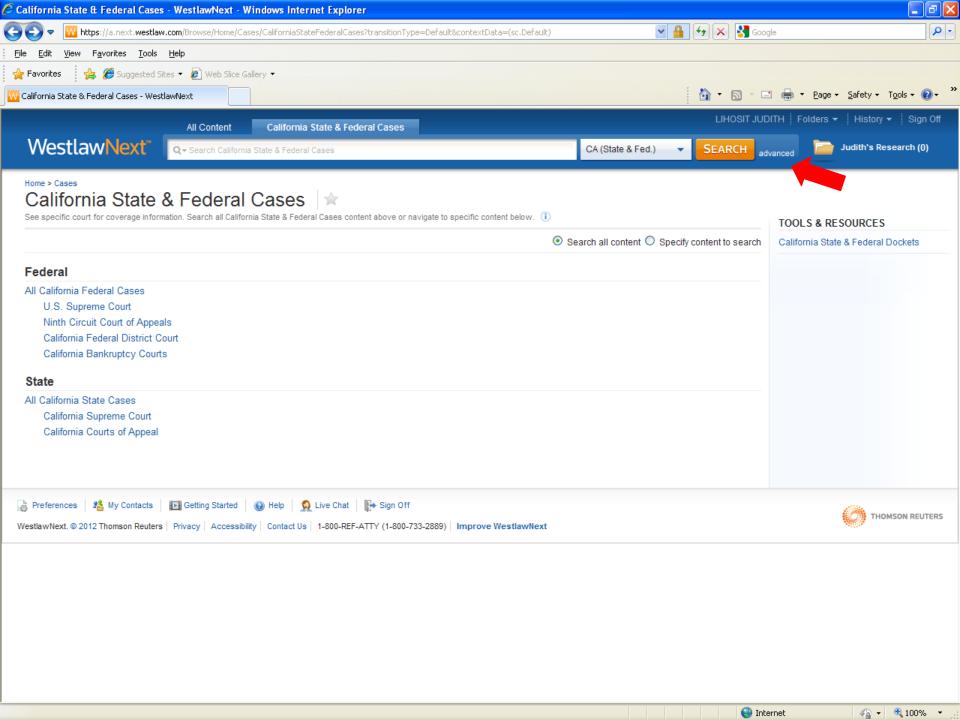

## Advanced Search: Federal Cases

Westlaw Next\*

Use at least one field to create a Boolean Terms & Connectors query.

| Find documents that have         |                                                            |                        |                |  |  |
|----------------------------------|------------------------------------------------------------|------------------------|----------------|--|--|
| All of these terms               | e.g., construction defect (searched as                     | construction & defect) | Term frequency |  |  |
| Any of these terms               | e.g., physician surgeon (searched as physician OR surgeon) |                        | Term frequency |  |  |
| This exact phrase                | e.g., medical malpractice (searched as                     | "medical malpractice") | Term frequency |  |  |
|                                  |                                                            |                        |                |  |  |
|                                  | la (Baalaaa Tarraa 8 Ooraaa)                               | Only                   |                |  |  |
| Document Field                   | ls (Boolean Terms & Connect                                | ors Only)              | <b>-</b>       |  |  |
| Document Field                   |                                                            | ors Only)              | *              |  |  |
| Document Field                   |                                                            | ors Only)              | *              |  |  |
| Document Field                   |                                                            | ors Only)              | •              |  |  |
| Document Field  Date  Party Name |                                                            | ors Only)              | <b>*</b>       |  |  |

Q- advanced: AT(Boies)

SEARCH advanced

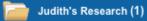

| Judge              |  |
|--------------------|--|
|                    |  |
| Attorney           |  |
| Boies              |  |
|                    |  |
| Court Name/Prelim  |  |
|                    |  |
| Docket Number      |  |
|                    |  |
| Background         |  |
|                    |  |
|                    |  |
| Concurring         |  |
|                    |  |
| Court Abbreviation |  |
|                    |  |
| Dissenting         |  |
|                    |  |
|                    |  |
| Full-Text          |  |
|                    |  |
| Headnote           |  |
|                    |  |

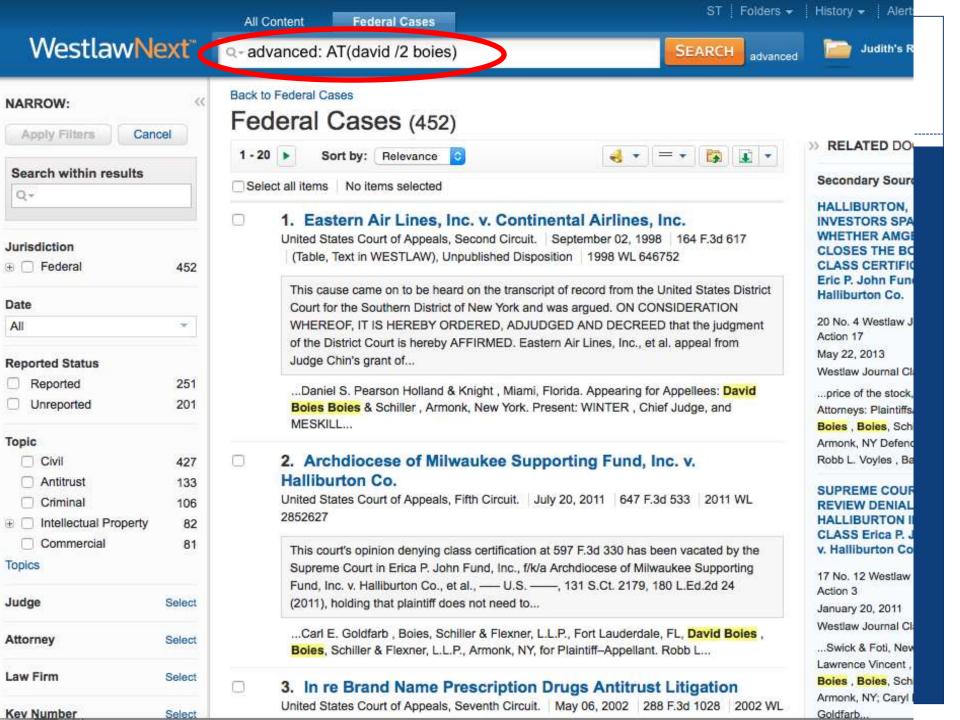

## Lexis Advance®

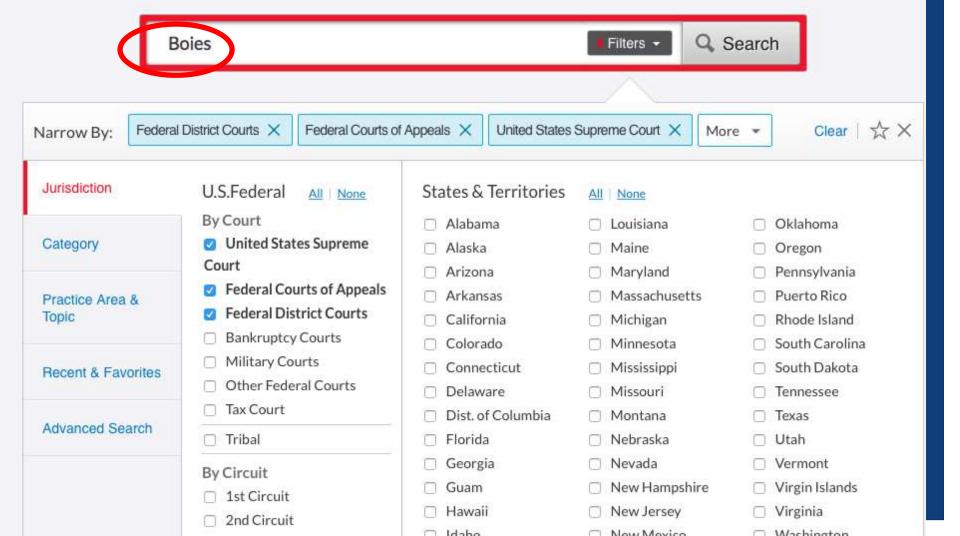

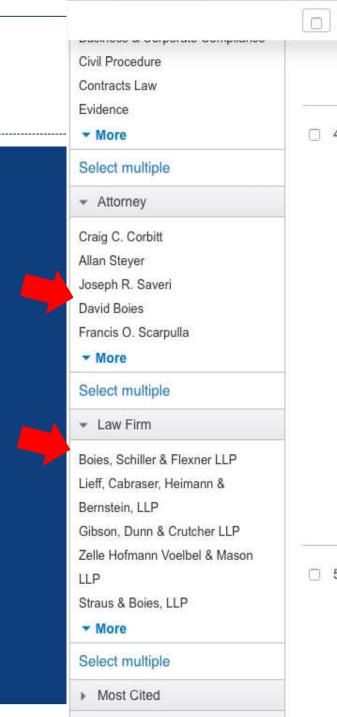

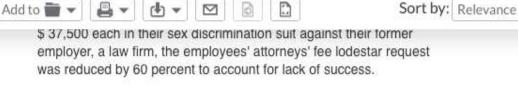

## 4. Deep v. Boies, 2007 U.S. Dist. LEXIS 4133

JOHN A. DEEP, Plaintiff v. DAVID BOIES, Esq.; BOIES, SCHILLER, & FLEXNER, LLP; and STRAUS & BOIES, LLP, Defendants.

... and related state tort claims against his former attorney David

Boles and the firms of Boles, Schiller, & Flexner, LLP and Straus

& Boles, LLP. These claims arise from Defendants' representation

of ...

... (3d Dep't 1997). Thereafter, Plaintiff contends that Defendant

David **Boies** engaged in a series of concealed sham transactions involving Mr. ...
... material received from Plaintiff. Finally, Plaintiff asserts that Defendant David **Boies** commingled funds and that he or **Boies** 

Defendant David Boies commingled funds and that he or Boies Family-controlled businesses took actions that were fraudulent and adverse to ...

Overview: Under 28 U.S.C.S. § 1334(c)(2) court abstained from adjudicating client's legal malpractice and state tort claims against attorney and law firms based on review of six criteria, including that abstention motion was timely, underlying action was based on state law claims, and action was related to bankruptcy proceeding, but was not core proceeding.

Jurisdiction

U.S. Federal

District Court

Jan 17, 2007

New York Northern

Court

Date

## 5. Anwar v. Fairfield Greenwich Ltd., 2015 U.S. Dist, LEXIS 27050

... New York, NY; Adam S. Deckinger, PRO HAC VICE, Boies, Schiller & Flexner LLP (FL), Fort Lauderdale, FL; David A. Barrett, Boies, Schiller & Flexner, LLP(NYC), New York, NY; Eli Justin Glasser, PRO HAC VICE, Boies, Schiller & Flexner LLP (FL), Fort Lauderdale, FL; Howard L. Vickery, II, Boies, Schiller & Flexner, LLP(NYC), New York, NY; Jody Krisiloff ...

.. New York, NY: Jonathan Edgar Pollard . PRO HAC VICE, Boies

U.S. Federal

Court

New York

Southern District

Court

Jurisdiction

# TOPICAL SERCHING

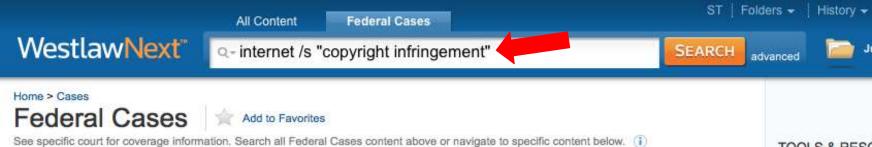

#### **TOOLS & RESOURC**

Judith's

Federal Sentencing Re Federal Dockets

#### Federal Cases by Court

Federal District Courts

Federal Bankruptcy Courts

U.S. Supreme Court U.S. Tax Court U.S. Courts of Appeals U.S. Court of Federal Claims

U.S. Court of International Trade

Military Courts Judicial Panel on Multidistrict Litigation

U.S. Court of Appeals for Veterans

Cases

Vermont

Claims

#### **Federal Cases by Circuit**

1st Circuit 10th Circuit 6th Circuit 11th Circuit 2nd Circuit 7th Circuit 3rd Circuit 8th Circuit D.C. Circuit 4th Circuit 9th Circuit Federal Circuit 5th Circuit

### Federal Cases by State

Hawaii

| i dudiai duddo by diaid |               |                |
|-------------------------|---------------|----------------|
| Alabama                 | Kentucky      | North Dakota   |
| Alaska                  | Louisiana     | Ohio           |
| Arizona                 | Maine         | Oklahoma       |
| Arkansas                | Maryland      | Oregon         |
| California              | Massachusetts | Pennsylvania   |
| Colorado                | Michigan      | Rhode Island   |
| Connecticut             | Minnesota     | South Carolina |
| Delaware                | Mississippi   | South Dakota   |
| District of Columbia    | Missouri      | Tennessee      |
| Florida                 | Montana       | Texas          |
| Georgia                 | Nebraska      | Utah           |

Nevada

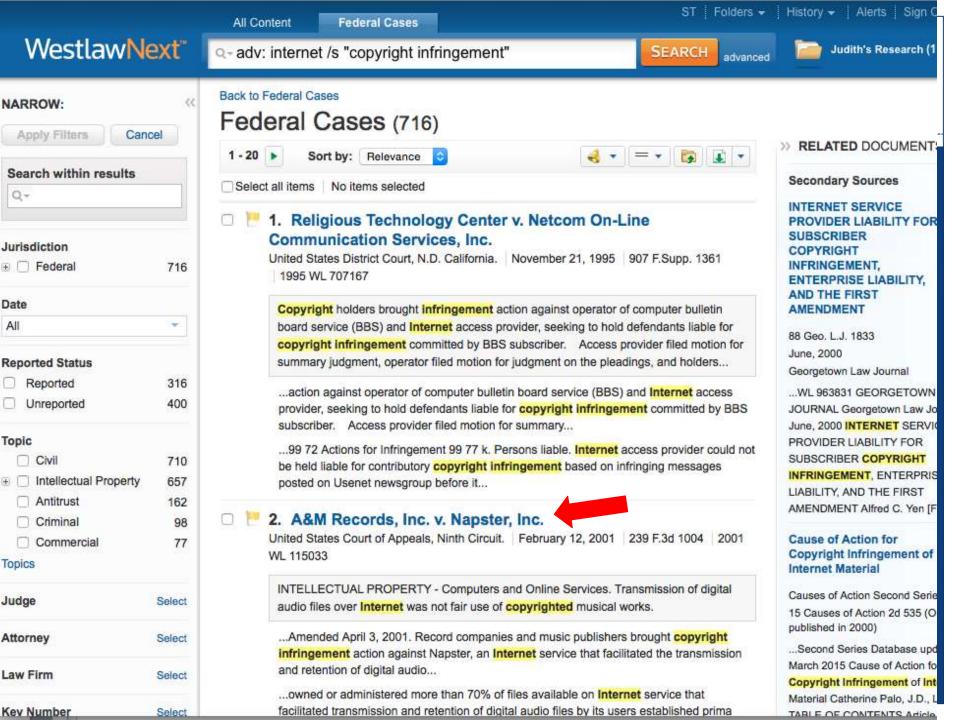

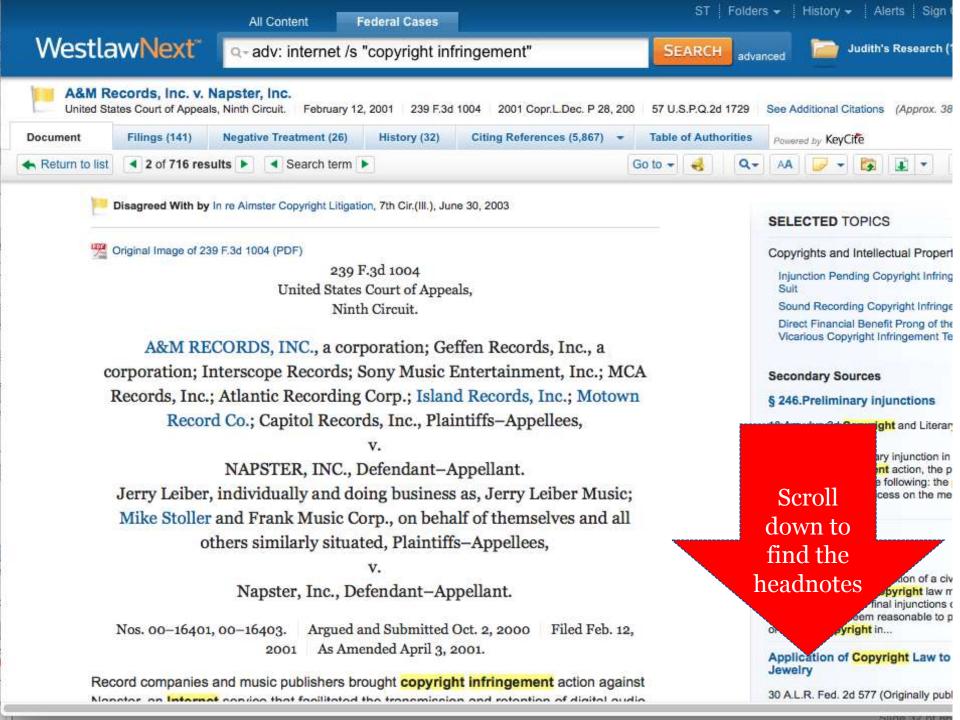

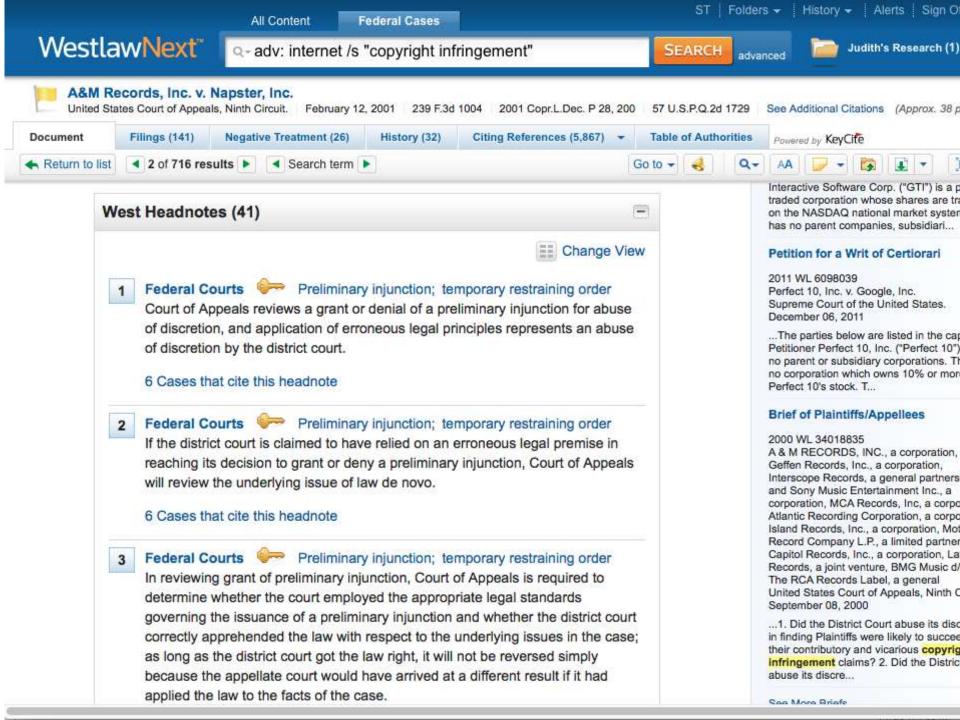

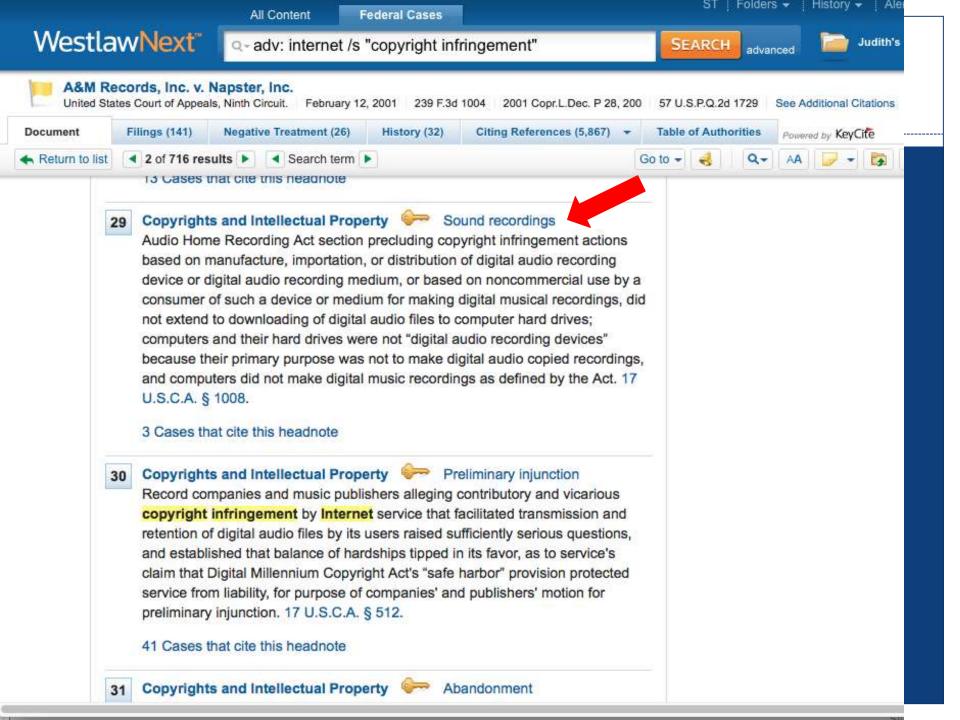

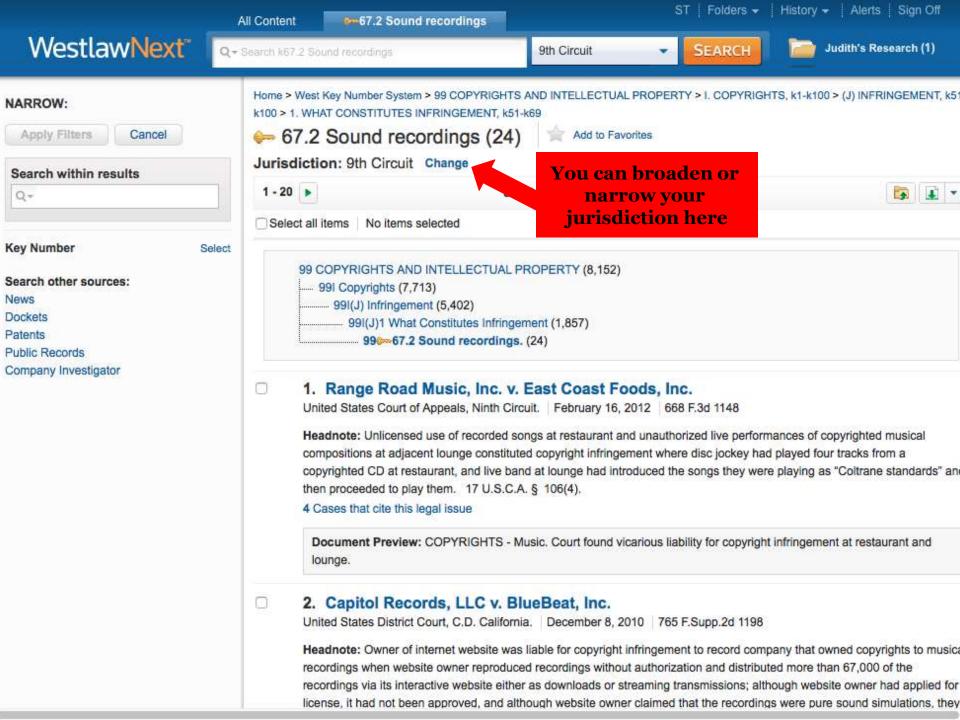

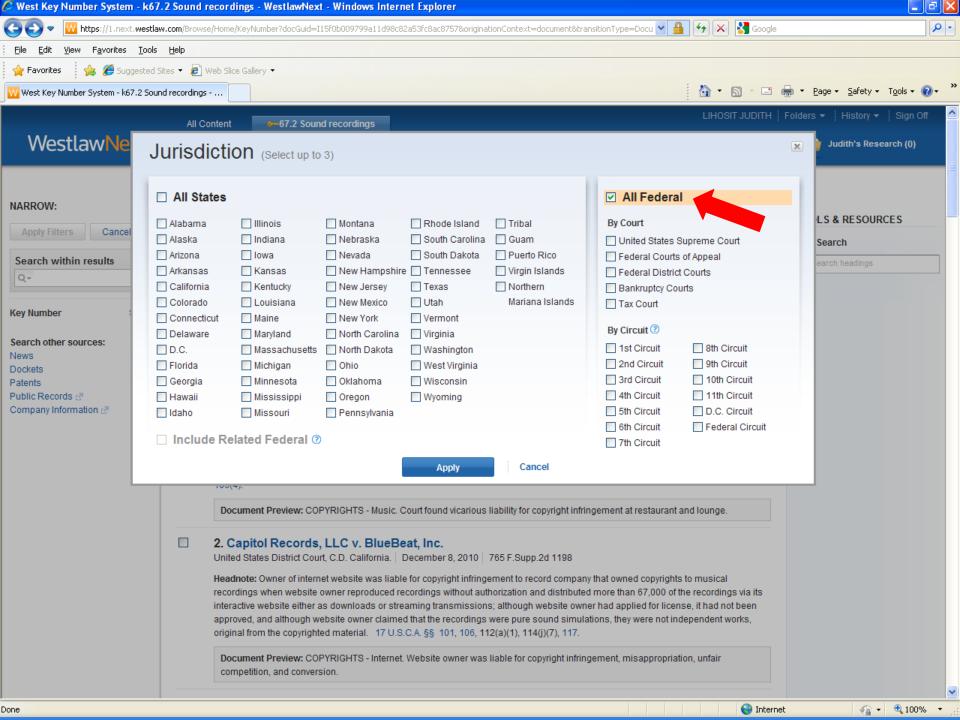

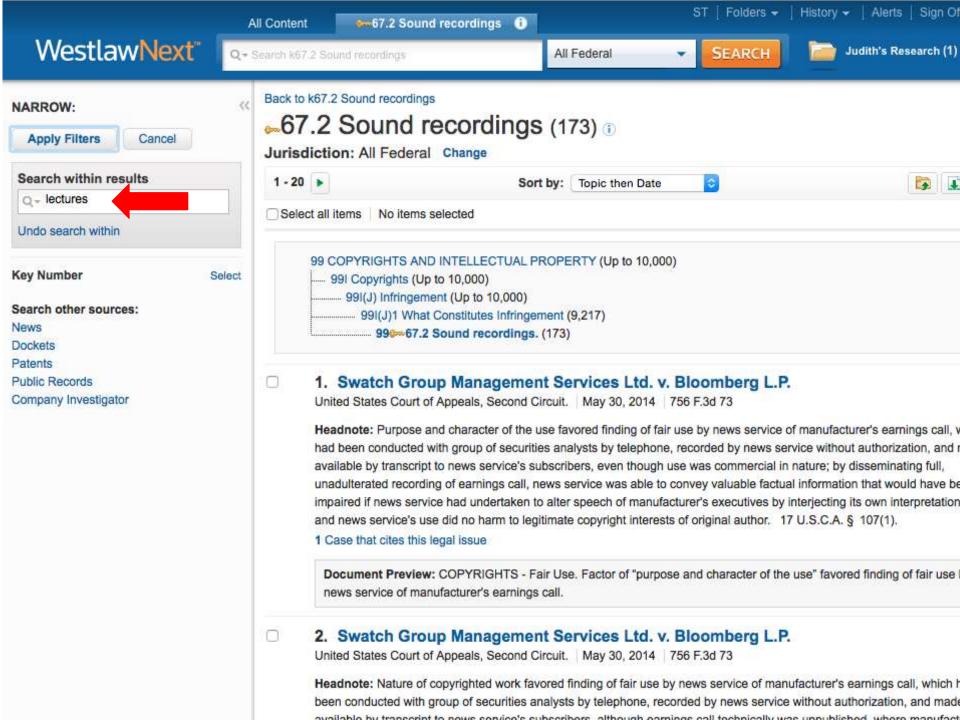

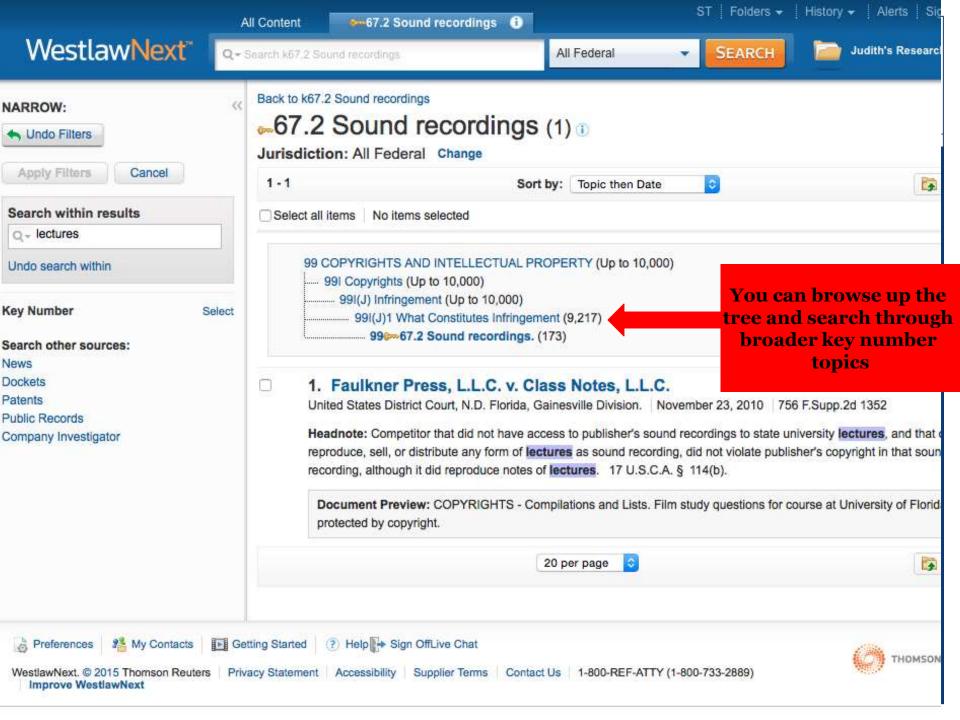

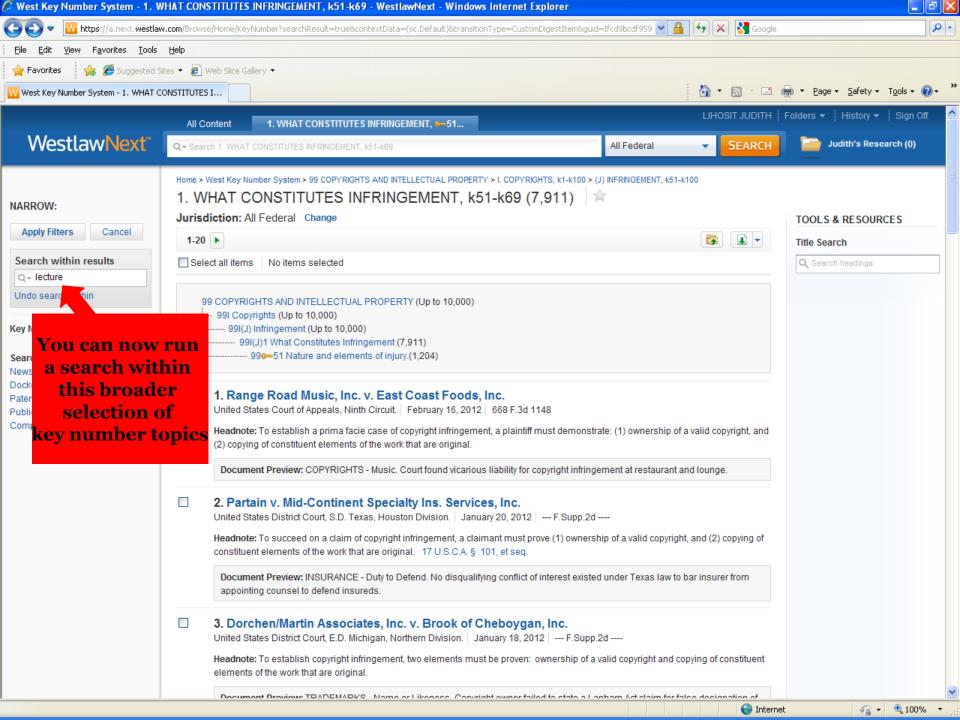

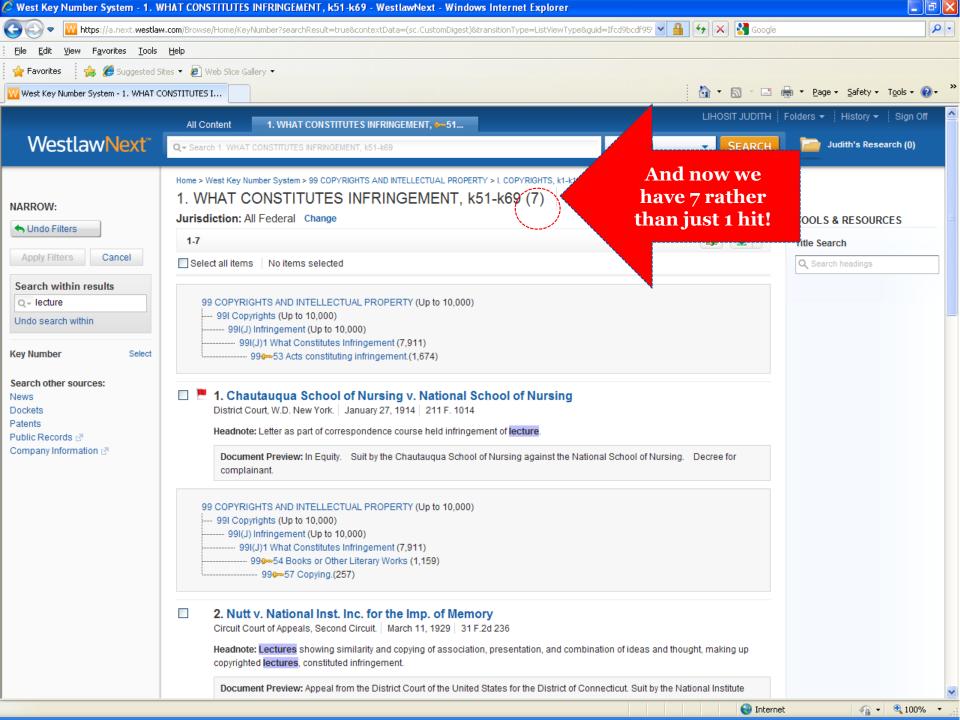

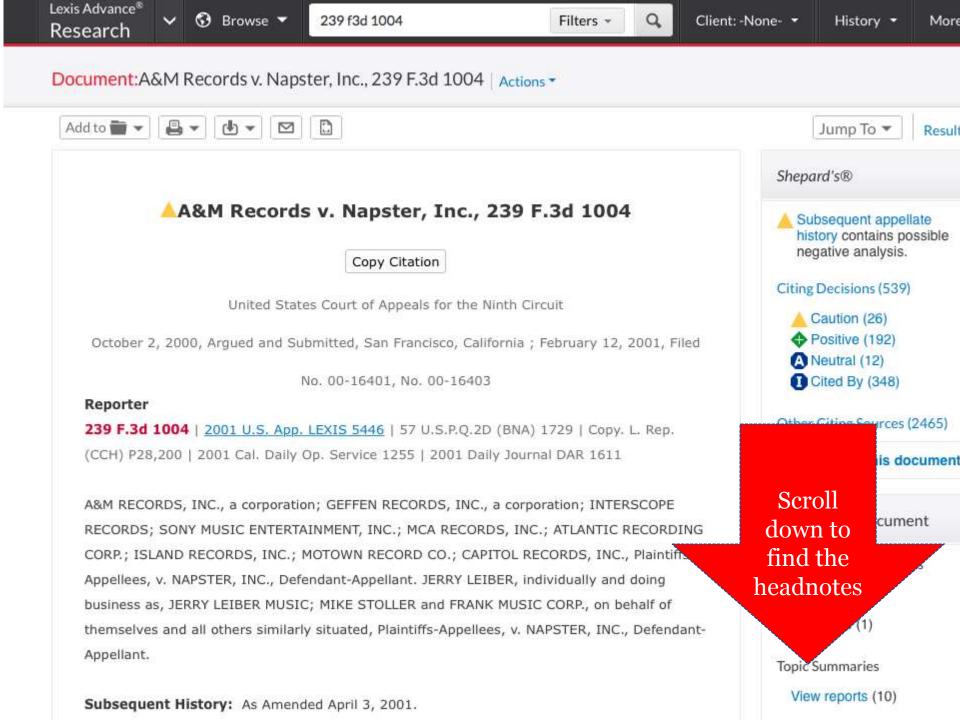

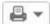

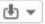

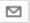

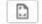

Audio Home Recording Act -

Copyright Law > Scope of Copyright Protection → > Ownership Rights → >

Audio Home Recording Act ▼

HN29 Computers and their hard drives are not digital audio recording devices because their primary purpose is not to make digital audio copied recordings. Shepardize -

Narrow by this Headnote

Business & Corporate Compliance > ... > Overview & Legal Concepts ▼ >

Related Legal Issues → > Copyright →

Audio Home Recording Act -

Computer & Internet Law > ... > Copyright Protection ▼ > ==

<u>Digital Millennium Copyright Act</u> → <u>Seneral Overview</u> →

Copyright Law > ... > Civil Infringement Actions ▼ > Online Infringement ▼ >

General Overview -

Copyright Law > Copyright Infringement Actions → > ==

Digital Millennium Copyright Act → > General Overview →

Copyright Law > Scope of Copyright Protection → > Ownership Rights → >

Audio Home Recording Act ▼

Copyright Law > ... > Statutory Copyright & Fixation ▼ > Protected Subject Matter ▼ >

Sound Recordings After 1972 -

<u>HN30</u>

Lagrange Computers do not make digital music recordings as defined by the Audio Home

Recording Act. Shepardize - Narrow by this Headnote

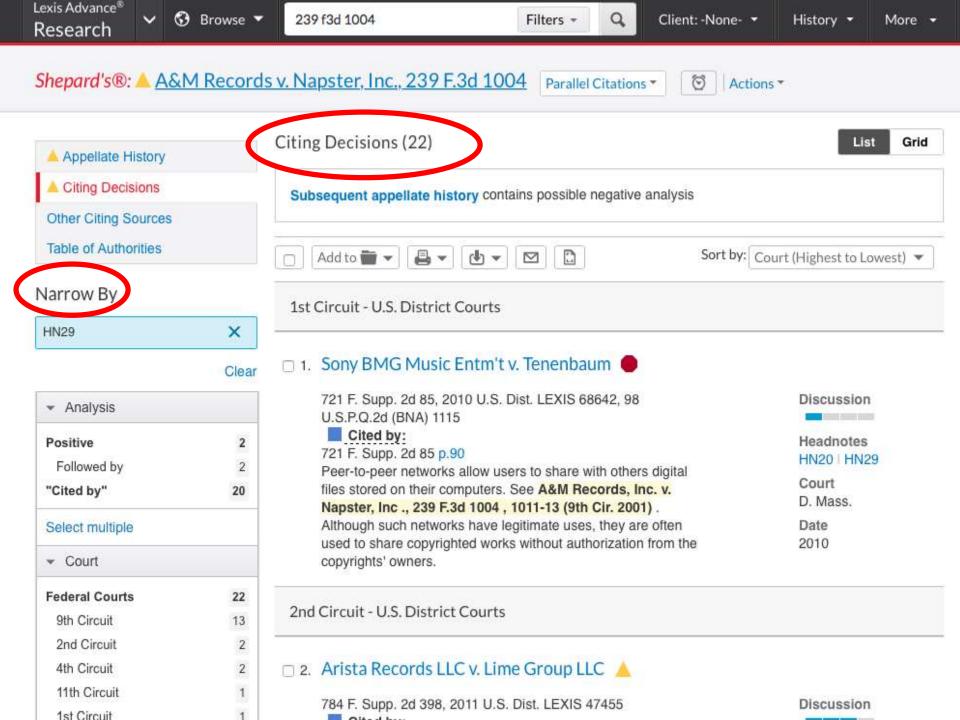

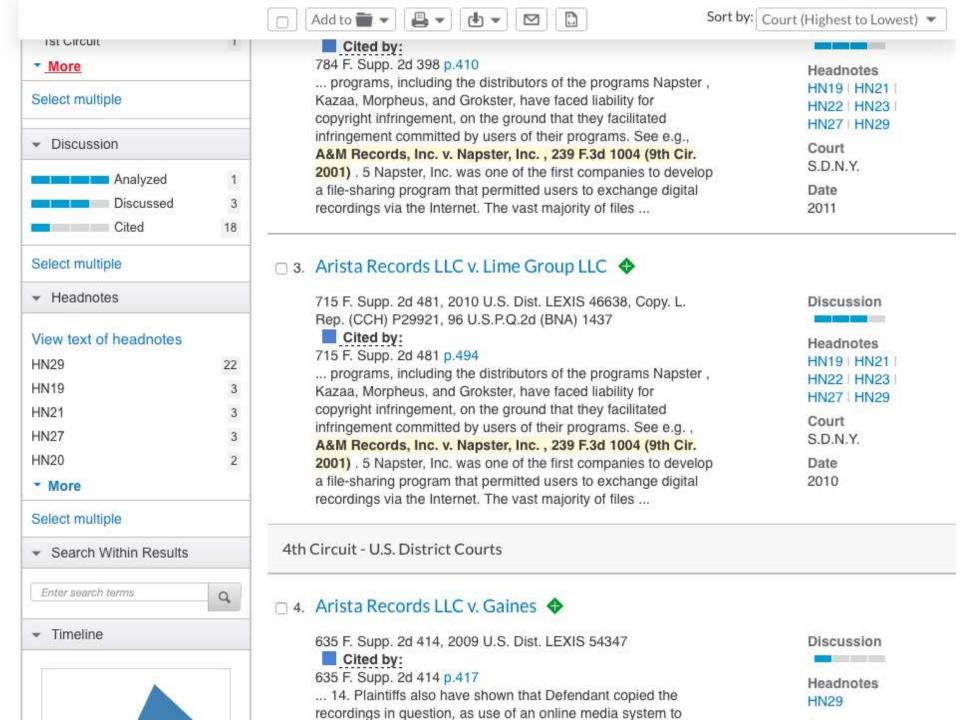

# Don't forget to Shepardize / Keycite!

**KeyCite** and **Shepard's** can be used to find all the ways that other cases have treated your case. They will show you:

- Other cases that have followed the rule of law set by your case
- Cases that are distinguishable on the facts of your case
- Cases that criticize your case
- Cases that reverse your case or overturn a point of law found in your case

# Case-Tracking

- Opinions or orders for new or unpublished cases
- Court filings: briefs & petitions, complaint, answer, motions, etc.
- **Status** of the case: check the docket
- Places to look: Bloomberg Law, PACER, WL & Lexis, court websites

# **PACER**

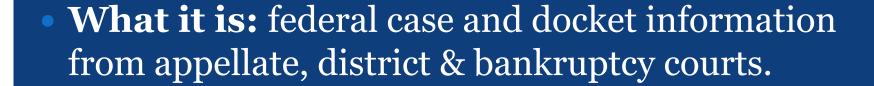

- Access through:
  - o www.pacer.gov
  - Court website—look for CM/ECF link
  - Also accessible through Bloomberg Law

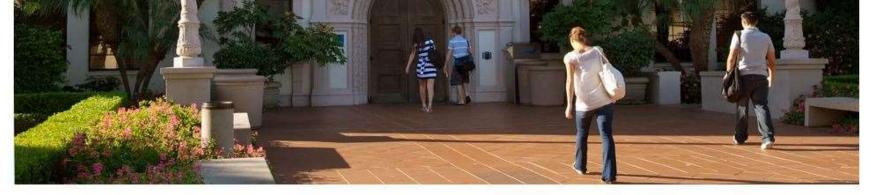

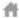

> Legal Research Center

# Legal Research Center

Legal Research Center

About the LRC

Find Resources

Student Resources

Library Services

Faculty Resources

Policy and Administrative
Resources

Welcome to the Pardee Legal Research Center (LRC). In addition to a fine collection of books, the library offers computer research services, a very strong microforms and documents collection and generous space for work and study. The library is open seven days a week. Professional reference service is available during a majority of the library's operating hours.

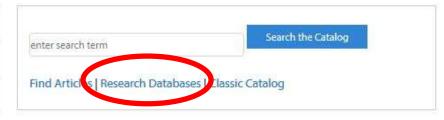

### UPCOMING TRAININGS

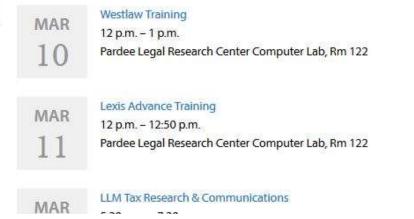

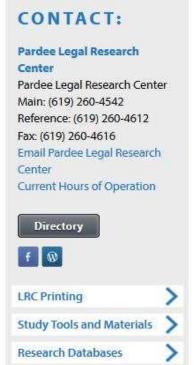

Search USD

### INFORMATION FOR:

Prospective Students Current Students Faculty & Staff Visitors & Friends **Employers** Alumni Donors

University of San Diego. SCHOOL OF LAW

THE SCHOOL

**ACADEMICS** 

FACULTY

**ADMISSIONS** 

FINANCIAL AID

LAW LIBRARY

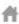

Law Library > Finding Resources > Research Databases > Browse Databases Alphabetical

# Browse Databases Alphabetical

Legal Research Center About the LRC

### **Find Resources**

Research Databases

Find Articles

Research Guides

Local Area Law Guides

Interlibrary Loan

Recent Acquisitions

Student Resources Library Services **Faculty Resources** 

Policy and Administrative

A B C D E F G H I J K L M N O P Q R S T U V W X Y Z

# **Bloomberg law**

Individual user access is given to USD law students and faculty. You must register with Bloomberg to gain access to its products and services.

More Information

LAW ONLY

**FULL-TEXT** 

MOBILE APP (APPLE)

MOBILE APP (ANDROID)

### CONTACT:

Pardee Legal Research Center

Pardee Legal Research Center Main: (619) 260-4542

Reference: (619) 260-4612

Fax: (619) 260-4616

Email Pardee Legal Research

Center

Current Hours of Operation

Directory

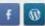

**LRC Printing** 

Study Tools and Materials

Research Databases

Sorry we are offline, but leav a chat anyway!

### **BNA** resources

BNA is the largest independent publisher of information and analysis products for professionals in business and government. BNA's news services covering the full range of legal, legislative, regulatory, and economic developments. Our subscription includes U.S. Law Week as well as publications on accounting, antitrust & trade regulation, bankruptcy, criminal law, electronic commerce, employment

At the state of the state of th

LAW ONLY

**FULL-TEXT** 

# Bloomberg Law

### Sign in to Bloomberg Law

Usemame

Password

SIGN IN

Save my Sign in Information

Forgot Your Password?

# Need assistance?

CONTACT US

# Not a subscriber?

LEARN MORE

# Academic user?

REGISTER FOR AN ACCOUNT

Current subscriber log in

# Bloomberg BNA

I agree with the terms and conditions \*

# **Bloomberg Law**

REGISTER FOR A BLOOMP WITH THE Not a law school user? Please click here. **LAW ACCOUNT ACTIVATION CODE:** An activation code is not required. If you do not have an activation code, skip this section. What's this? \* Items marked with a red asterisk are required First name: \* Last name: \* Phone number (e.g. 212 555 1212): \* Law school email address: \* Please re-type email address: \* What law school do you work for or attend? \* Select one Which of the following best describes your current role? \* \$ Select one Keep me informed of new Bloomberg BNA offers and promotions via email and other means. Read the terms and conditions here.

# Bloomberg

Find cases, news, companies, people and more...

(GO) 🛗

Home

Search & Browse Practice Centers Litigation & Dockets Transactional Law Legislative & Regulatory

News & Law Reports Companies & Markets

University of San Diego School of Law

Contact Representatives ▼

# GETTING STARTED

| Research          | Stay Current                 |                             |
|-------------------|------------------------------|-----------------------------|
| All Legal Content | EDGAR                        | Latest News                 |
| Court Opinions    | DealMaker Documents          | BNA Law Reports             |
| Federal Law       | Patents                      | My News & Law Reports       |
| State Law         | <b>Books &amp; Treatises</b> | <b>Business Development</b> |
| Dockets           | Portfolios                   | What's New on BLAW          |
| People            | News                         |                             |

### >> LAW SCHOOL SUCCESS

| STUDENT RESOURCES     | PROFESSIONAL RESOURCES |
|-----------------------|------------------------|
| First Year Resources  | Librarian Resources    |
| Upper Level Resources | Faculty Resources      |
| Career Resources      |                        |

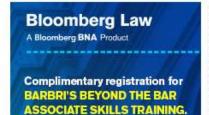

REGISTER HERE >>

### BLOOMBERG MULTIMEDIA

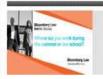

Inside Scoop - Summer Employment Advice

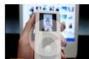

Apple Not Guilty in iPod Suit: How Big a Victory Is It?

### TRAINING & EVENTS

There are no Training & Events Currently Scheduled

MORE >

CLICK HERE TO GET BLOOMBERG LAW CERTIFIED

LEARN MORE>

NEED HELP? Visit the Help Center for Updates, Research Tips, and More!

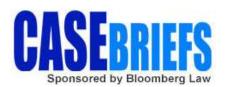

### SPECIAL FEATURES

Bloomberg Law: Bankruptcy Treatise NEW

LawMeets Resources

**Immigration Policy** 

Become a Bloomberg Law Student Product Advocate!

Leam More >>

LAW SCHOOL NEWS & ANALYSIS

lews Twitter US Law Week

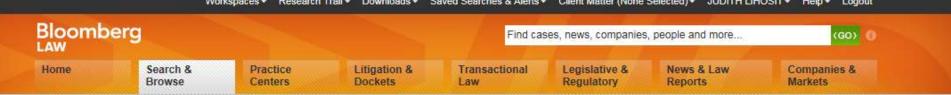

Search & Browse >

### **Dockets**

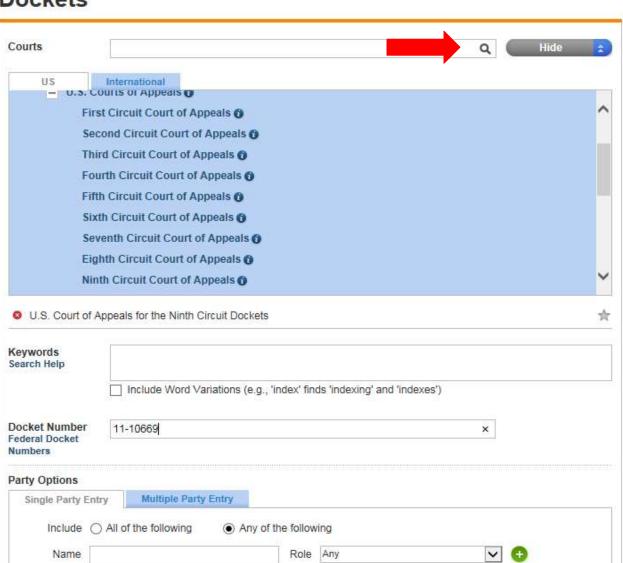

### Set As Homepage

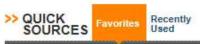

Click stars to add favorite sources

### ----

Click stars to add favorite sources.

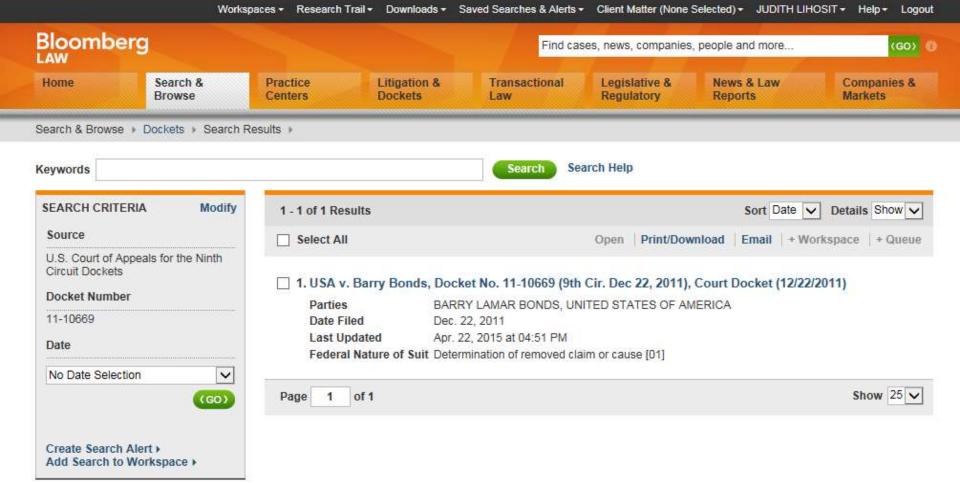

### Bloomberg LAW

Home Search & Browse Practice Centers Litigation & Dockets

Transactional Law Legislative & Regulatory

Find cases, news, companies, people and more...

News & Law Reports Companies & Markets

(GO)

Search & Browse > Dockets > Search Results >

### USA v. Barry Bonds, Docket No. 11-10669 (9th Cir. Dec 22, 2011), Court Docket

Quick Print | Print/Download | Email | + Workspace | + Queue | Track Docket | Update Docket 6 Hide General Info & Notepad » Previous Keyword | Next Keyword Current on Bloomberg Law as of Apr 22, 2015 16:51:11 General Info Notepad United States Court of Appeals for the Ninth Circuit Docket for Case #: 11-10669 General Information USA v. Barry Bonds **Docket Number** Parties and Attorneys 11-10669 Docket Entries - (Last) Date Filed: Dec 22, 2011 Status Closed Status: Closed Related Cases: 09-10079 on Mar 3, 2009 Status: closed Court United States Court of Appeals for Decision Date: Jun 11, 2010 the Ninth Circuit Note: Affirmed - Opinion Original Cases: 3:07-cr-00732-SI-1 on Nov 15, 2007, U.S. District Court for Northern California, San Nature of Suit Francisco Determination of removed claim or District: 0971 cause NOA Date: Dec 21, 2011 Related Opinion(s) 2013 BL 244284 2014 BL 183279 Parties and Attorneys Plaintiff - Appellee, Attorneys and Firms UNITED STATES OF AMERICA Merry Jean Chan OFFICE OF THE U.S. ATTORNEY 450 Golden Gate Avenue San Francisco, CA 94102 Personal: 415-436-6750 [COR LD NTC Assist US Attorney] Jeffrey David Nedrow Office of the US Attorney 150 Almaden Boulevard San Jose, CA 95113 Personal: 408-535-5045 [COR LD NTC Assist US Attorney] Matthew A. Parrella, Assistant U.S.

Attorney

Quick Print | Print/Download | Email | + Workspace | + Queue | Track Docket | Update Docket

Palo Alto, CA 94301 Previous Keyword | Next Keyword [COR LD NTC Retained] Reverse Entries **Docket Entries** BL Item # Filing Date Action Description DOCKETED CAUSE AND ENTERED APPEARANCES OF COUNSEL. BL-1Dec 22, 2011 View Reporters Transcript required: Yes. Sentence imposed: 2 years probation. Transcript ordered by 01/11/2012. Transcript due 02/10/2012. Appellant briefs and excerpts due by 03/21/2012 for Barry Lamar Bonds. Appellee brief due 04/20/2012 for United States of America. Appellant's optional reply brief is due 14 days after service of the answering brief. [8010268] (BY) BL-2 Mar 14, 2012 Filed (ECF) Appellant Barry Lamar Bonds Motion to extend time to file Request Opening brief until 04/20/2012. Date of service: 03/14/2012. [8103981] (DPR) BL-3 Mar 14, 2012 Filed clerk order (Deputy Clerk: amt): Granting unopposed (ECF Filing) Request motion to extend time to file the opening brief. The opening brief and excerpts due by 04/20/2012. The answering brief due 05/21/2012. The optional reply brief is due 14 days after service of the answering brief. [8104093] [11-10669] (AT) BL-4Apr 13, 2012 Request Filed (ECF) Appellant Barry Lamar Bonds Motion to extend time to file Opening brief until 05/04/2012. Date of service: 04/13/2012. [8140296] (DPR) BL-5 Apr 16, 2012 Request Filed clerk order (Deputy Clerk: amt): Granting (ECF Filing) motion to further extend time to file the opening brief filed by Appellant Barry Lamar Bonds. The opening brief and excerpts due by 05/04/2012. The answering brief due 06/04/2012. The optional reply brief is due 14 days after service of the answering brief. [8141042] [11-10669] (AT) BL-6 May 3, 2012 View Submitted (ECF) Opening brief for review. Submitted by Appellant Barry Lamar Bonds. Date of service: 05/03/2012. [8163656] (DPR) BL-7 May 3, 2012 View Filed clerk order: The opening brief submitted by Barry Lamar Bonds is filed. Within 7 days of the filing of this order, filer is ordered to file 7 copies of the brief in paper format, accompanied by certification, attached to the end of each copy of the brief, that the brief is identical to the version submitted electronically. Cover color: blue. The paper copies shall be printed from the PDF version of the brief created from the word processing application, not from PACER or Appellate ECF. [8163822] (LA) BL-8 May 3, 2012 Request Filed Appellant Barry Lamar Bonds excerpts of record in 3 volumes. Served on 05/03/2012. [8164575] (LA) BL-9 Received 7 paper copies of Opening brief filed by Barry Lamar Bonds. May 4, 2012 Request [8166939] (SD) BL-10May 23, 2012 Request Filed (ECF) Appellee USA Unopposed Motion to extend time to file Answering brief until 07/19/2012 at 11:59 pm. Date of service: 05/23/2012. [8188984] (MC) BL-11 May 23, 2012 Request Filed order (Appellate Commissioner) Appellees unopposed motion for an extension of time to file the answering brief is granted. The answering brief is due July 19, 2012. The optional reply brief is due within 14 days after service of the answering brief. (Pro Mo) [8189382] (MS)

(GO)

Home

Search & Browse

Practice Centers Litigation & Dockets Transactional Law Legislative & Regulatory News & Law Reports Companies & Markets

Search & Browse > Dockets > Search Results >

### USA v. Barry Bonds, Docket No. 11-10669 (9th Cir. Dec 22, 2011), Court Docket

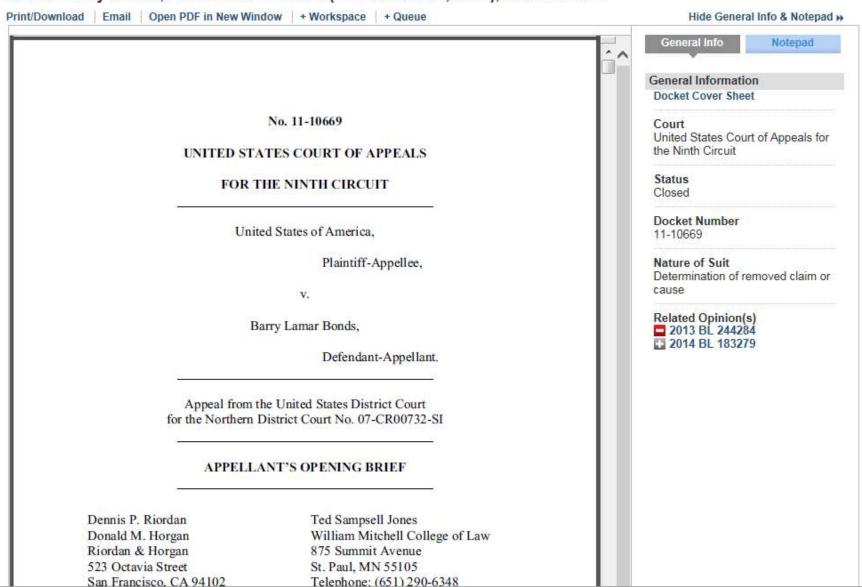

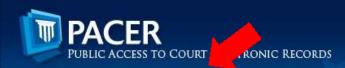

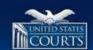

HOME

REGISTER

FIND A CASE

E-FILE

QUICK LINKS

HELP

CONTACT US

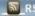

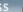

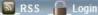

Public Access to Court Electronic Records (PACER) is an electronic public access service that allows users to obtain case and docket information online from federal appellate, district, and bankruptcy courts, and the PACER Case Locator. PACER is provided by the Federal Judiciary in keeping with its commitment to providing public access to court information via a centralized service.

### EXEMPTION FROM PACER FEE INCREASE FOR GOVERNMENT USERS **EXPIRES ON APRIL 1, 2015**

In September 2011, the Judicial Conference authorized an increase in the Judiciary's electronic public access fee from \$.08 to \$.10 per page, starting April 1, 2012. The Conference was mindful of the impact such an increase could have on other public entities that budget in advance for resources. For this reason, local, state, and federal government agencies were exempted from the increase for three years. As noted in the EPA Fee Schedule, the exemption expires this year. Therefore, as of April 1, 2015, the PACER usage fee for government accounts will increase from \$.08 per page to \$0.10 per page.

### **NEXTGEN CM/ECF**

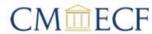

The Federal Judiciary has developed a Next Generation (NextGen) Case Management/ Electronic Case Files (CM/ECF) system that will allow you to use the same account for both PACER and electronic filing access. More information on the improvements to PACER and CM/ECF is available. Check back for updates as courts go live on the new system.

Click here if you received a notice about NextGen CM/ECF from a federal court or just have questions about NextGen CM/ECF.

### FREQUENTLY USED

Court Links 17 Forgot Your Password? Billing Information Register for a PACER Account 10

### PACER CASE LOCATOR

The PACER Case Locator is a national index for U.S. district, bankruptcy, and appellate courts. A subset of information from each case is transferred to the

### PACER ANNOUNCEMENTS

- SHA-256 Upgrade for PACER Case Locator (03/05/2015)
- PACER Network Maintenance (02/24/2015)
- January 2015 Newsletter (01/07/2015)
- Attention Appellate Court Mac Filers (12/10/2014)
- Training on Changes to PACER (12/08/2014)
- Restoration of Access to Legacy Case Information (10/31/2014)
- Improvements Coming to PACER and CM/ECF (07/18/2014)
- Important Security Notice (05/06/2014)
- CM/ECF Release Notes (03/15/2013)

More »

### WHO CAN ACCESS PACER?

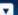

PACER is available to anyone who registers for an account,

The more than one million PACER users include attorneys, pro se filers, government agencies, trustees, data collectors, researchers, educational and financial institutions, commercial enterprises, the media, and the general public.

| HOW   | DO I | ACCES | COLC | ED9 |
|-------|------|-------|------|-----|
| HUJVV |      | ACCES | SPAL | rw. |

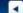

WHEN CAN I ACCESS PACER?

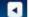

WHAT INFORMATION IS AVAILABLE ON PACER?

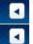

1

IS ALL CASE INFORMATION AVAILABLE TO THE PUBLIC?

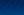

HOW MUCH DOES PACER COST?

WHAT IS CM/ECE?

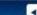

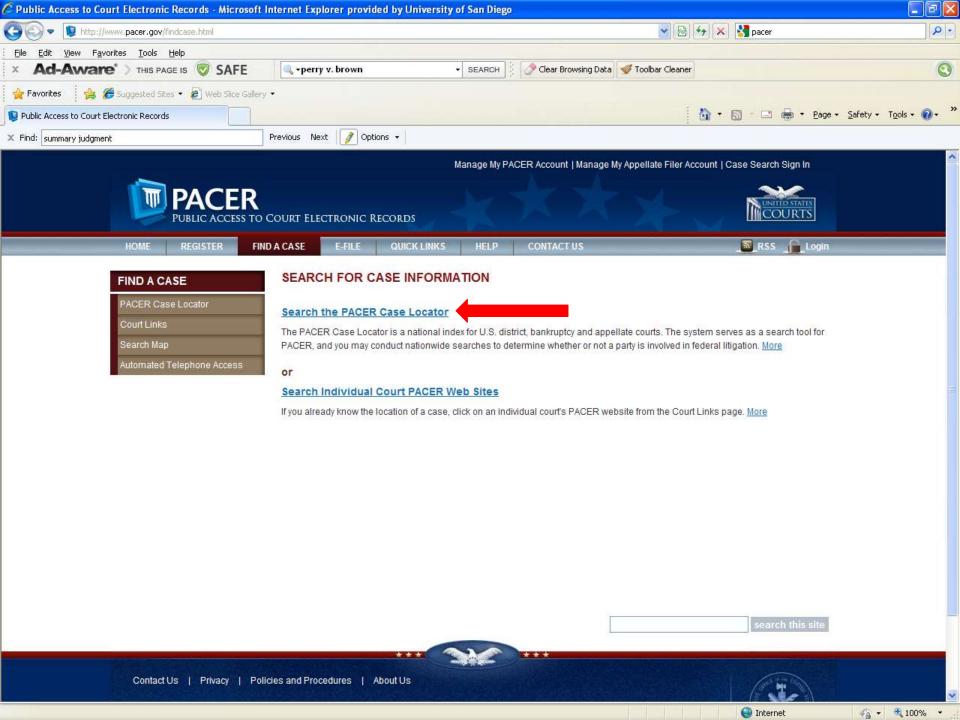

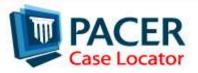

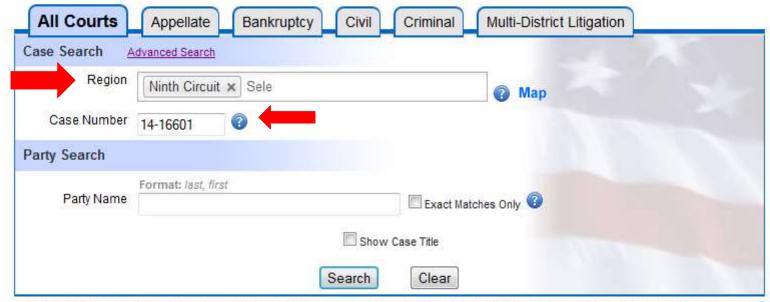

The PACER Case Locator is a national index for U.S. district, bankruptcy, and appellate courts. The system serves as a locator index for PACER. Under normal circumstances newly filed cases will appear on this system within 24 hours. Check the Court Information link for data currency. The most current data is always available from the court directly.

Please read our Privacy and Security Notice

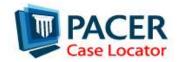

### All Court Types Case Search Tue Mar 17 11:15:51 2015

7 records found

User: ud0191

Filter Results

Download

**New Search** 

Client: stu

Search: All Court Types Case Search 14-16601 Ninth Circuit Page: 1

|   |                                             |      |                 | Bankruptcy F      | Resu      | lts        |                |                                                           |
|---|---------------------------------------------|------|-----------------|-------------------|-----------|------------|----------------|-----------------------------------------------------------|
| ( | Case Title                                  |      | <u>Court</u> ▼  | Case              | <u>Ch</u> | Date Filed | Date<br>Closed | Disposition                                               |
| 1 | KRIS LARA DUNLAP                            | İİ   | azbke           | 2:14-bk-16601     | 13        | 11/05/2014 |                |                                                           |
| 2 | Gina J Manning                              | İİ   | cacbke          | 2:14-bk-16601     | 7         | 04/07/2014 | 07/29/2014     | Standard Discharge 07/28/2014                             |
| 3 | JIMMIE ANN MCNAIR                           | ŶŶ   | nvbke           | 2:14-bk-16601     | 13        | 09/30/2014 |                |                                                           |
| 4 | Richard Michael Goldsbary                   | İİİ  | wawbke          | 2:14-bk-16601     | 13        | 09/04/2014 | 01/05/2015     | Dismissed for failure to make plan<br>payments 12/04/2014 |
| 5 | Tracy Annette Slaughter                     | + ++ | cacbke          | 6:14-bk-16601     | 7         | 05/20/2014 | 10/15/2014     | Standard Discharge 10/09/2014                             |
| в | Long Van Nguyen and Theresa Lee<br>Marriott | İİİ  | cacbke          | 8:14-bk-16601     | . 7       | 11/07/2014 | 02/24/2015     | Standard Discharge 02/23/2015                             |
|   |                                             |      |                 | Appellate Re      | esult     | s          |                |                                                           |
| 9 | Case Title                                  |      | Cou             | rt▼ Case          |           | NOS        | Date F         | iled <u>Date Closed</u>                                   |
| 7 | Edward O'Bannon, Jr. v. NCAA, et al         |      | <b>iii</b> 09ca | e <u>14-16601</u> |           | 3410       | 08/21/2        | 2014                                                      |

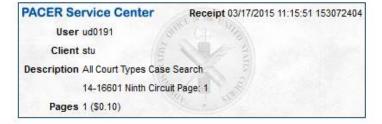

Court of Appeals Docket #: 14-16601 Docketed: 08/21/2014

Nature of Suit: 3410 Antitrust Edward O'Bannon, Jr. v. NCAA, et al

Appeal From: U.S. District Court for Northern California, Oakland

Fee Status: Paid

### Case Type Information:

1) civil 2) private 3) null

### **Originating Court Information:**

District: 0971-4: 4:09-cv-03329-CW
Court Reporter: Joan Marie Columbini
Court Reporter: Raynee Mercado

Court Reporter: Diane E. Skillman, Official Court Reporter Trial Judge: Claudia Wilken, Senior District Judge

Date Filed: 07/21/2009

 Date Order/Judgment:
 Date Order/Judgment EOD:
 Date NOA Filed:
 Date Rec'd COA:

 08/19/2014
 08/19/2014
 08/20/2014
 08/20/2014

### **Prior Cases:**

 10-15387
 Date Filed: 02/22/2010
 Date Disposed: 07/31/2013
 Disposition: Affirmed - Opinion

 14-71522
 Date Filed: 05/30/2014
 Date Disposed: 06/05/2014
 Disposition: Denied - Judge Order

 14-80060
 Date Filed: 04/28/2014
 Date Disposed: 05/13/2014
 Disposition: Denied - Judge Order

### Current Cases:

Lead Member Start End
Consolidated
14-16601 14-17068 10/27/2014

EDWARD C. O'BANNON, Jr., On Behalf of Himself and All Others

Similarly Situated

Plaintiff - Appellee,

Michael D. Hausfeld Direct: 202-540-7200 [COR LD NTC Retained]

Hausfeld LLP Suite # 650

1700 K Street, NW Washington, DC 20006

William A. Isaacson, Attorney Direct: 202-237-2727

[COR LD NTC Retained]

BOIES, SCHILLER & FLEXNER, LLP

Suite 800

5301 Wisconsin Avenue Northwest

| 08/28/2014 | □ 4                          | Added attorney Seth P. Waxman for NCAA, in case 14-16601. [9222007] (SW) [Entered: 08/28/2014 08:33 AM]                                                                                                    |  |
|------------|------------------------------|----------------------------------------------------------------------------------------------------|--|
| 08/28/2014 | <u>5</u><br>21 pg, 204.58 KB | Filed (ECF) Appellant NCAA Mediation Questionnaire. Date of service: 08/28/2014. [9223428] (SPW) [Entered: 08/28/2014 06:45 PM]                                                                                                    |  |
| 09/05/2014 | ■ 6                          | Added attorney Daniel Volchok for NCAA, in case 14-16601. [9229610] (WP) [Entered: 09/05/2014 09:33 AM]                                                                                                    |  |
| 09/19/2014 | 7 pg, 21.29 KB               | Filed (ECF) Appellant NCAA Joint Motion for miscellaneous relief [To revise briefing schedule and set oral-argument date.]. Date of service: 09/19/2014. [9246759] (SPW) [Entered: 09/19/2014 02:24 PM]                                                                                                    |  |
| 09/24/2014 | 8<br>1 pg, 33.34 KB          | Filed order (Appellate Commissioner): The parties' joint motion to revise the briefing schedule is granted. The request to set this appeal for oral argument is granted in part. The opening brief is due November 14, 2014. The answering brief is due January 21, 2015, and the optional reply brief is due February 11, 2015. Streamlined requests are prohibited and any motion for an extension of time pursuant to Ninth Circuit Rule 31-2.2(b) is disfavored. This appeal shall be calendared as soon as practicable. The parties are reminded that this appeal will be accorded hearing or submission priority under Ninth Circuit 34-3(3). (Pro Mo) [9251615] (OC) [Entered: 09/24/2014 10:08 AM]                                                                                                    |  |
| 10/27/2014 | 9<br>2 pg, 33.9 KB           | Filed clerk order (Deputy Clerk: LSC): The court sua sponte consolidates appeal Nos. 14-16601 and 14-17068. The appeals are now consolidated. The briefing schedule established on October 21, 2014 in appeal No. 14-17068 is vacated. The briefing schedule established on September 24, 2014 in appeal No. 14-16601 shall apply to these consolidated appeals. [9290798] [14-16601, 14-17068] (AF) [Entered: 10/27/2014 10:07 AM]                                                                                                    |  |
| 10/28/2014 | 10<br>23 pg, 1.46 MB         | Filed (ECF) Appellant NCAA Mediation Questionnaire. Date of service: 10/28/2014. [9293409] [14-17068][COURT UPDATE: Spread to case 14-16601. 10/28/2014 by TL] (DV) [Entered: 10/28/2014 03:34 PM]                                                                                                    |  |
| 10/29/2014 | 11                           | Received notification from District Court re: payment of docket fee (for appeal: 14-17068) Amount Paid: USD 505.00. Date paid: 10/28/2014. [9295342] [14-17068, 14-16601] (RT) [Entered: 10/29/2014 05:15 PM]                                                                                                    |  |
| 11/03/2014 | 12<br>2 pg, 96.01 KB         | Filed Mediation order: This case is NOT SELECTED for inclusion in the Mediation Program. Counsel may contact circuit mediator to discuss services available through the court's mediation program, to request a settlement assessment conf, or to request a stay of the appeal for settlement purposes. Also, upon agreement of the parties, the brfing sch can be modified or vacated to facilitate settlement discussions. Csl are requested to send copies of this order to their clients. Info regarding the mediation program may be found at www.ca9.uscourts.gov/mediation. [9300120] [14-16601, 14-17068] (CL) [Entered: 11/03/2014 04:32 PM]                                                                                                    |  |
| 11/14/2014 | 13<br>887 pg, 67.55 MB       | Submitted (ECF) Opening Brief and excerpts of record for review. Submitted by Appellant NCAA in 14-16601, 14-17068. Date of service: 11/14/2014. [9314456] [14-16601, 14-17068] (SPW) [Entered: 11/14/2014 10:33 PM]                                                                                                    |  |
| 11/17/2014 | 14<br>3 pg, 91.27 KB         | Filed clerk order: The opening brief [13] submitted by NCAA is filed. Within 7 days of the filing of this order, filer is ordered to file 7 copies of the brief in paper format, accompanied by certification, attached to the end of each copy of the brief, that the brief is identical to the version submitted electronically. Cover color: blue. The paper copies shall be printed from the PDF version of the brief created from the word processing application, not from PACER or Appellate ECF. The Court has reviewed the excerpts of record [13] submitted by NCAA. Within 7 days of this order, filer is ordered to file 4 copies of the excerpts in paper format, with a white cover. The paper copies must be in the format described in 9th Circuit Rule 30-1.6. [9315065] [14-16601, 14-17068] (WP) [Entered: 11/17/2014 10:36 AM] |  |
| 11/17/2014 | 15<br>2 pg, 355.67 KB        | Filed (ECF) notice of appearance of David M. Lehn for Appellant NCAA in 14-16601, 14-17068. Date of service: 11/17/2014. [9315434] [14-16601, 14-17068] (DL) [Entered: 11/17/2014 12:47 PM]                                                                                                    |  |

# 5 Documents are attached to this filing

| Document |                                           | Description                | Pages |  |
|----------|-------------------------------------------|----------------------------|-------|--|
| 1        | Thinks<br>Thinks<br>Thinks<br>Thinks      | Brief                      | 72    |  |
| 2        | #####<br>#####<br>#####                   | Excerpts Volume I          | 258   |  |
| 3        |                                           | Excerpts Volume II         | 266   |  |
| 4        | White<br>White<br>White<br>White<br>White | Excerpts Volume III part 1 | 144   |  |
| 5        | Heister<br>Heister<br>Heister<br>Heister  | Excerpts Volume III part 2 | 147   |  |

887 pages

Include Page Numbers

Combine All Documents

Case: 14-16601, 11/14/2014, ID: 9314456, DktEntry: 13-1, Page 1 of 72 Nos. 14-16601, 14-17068

### UNITED STATES COURT OF APPEALS FOR THE NINTH CIRCUIT

EDWARD O'BANNON, JR., ON BEHALF OF HIMSELF AND ALL OTHERS SIMILARLY SITUATED, Plaintiff-Appellee,

ν.

NATIONAL COLLEGIATE ATHLETIC ASSOCIATION, Defendant-Appellant,

and

ELECTRONIC ARTS, INC.; COLLEGIATE LICENSING COMPANY, Defendants.

Appeals from the United States District Court for the Northern District of California, No. 09-cv-03329 (Wilken, C.J.)

### BRIEF FOR THE NATIONAL COLLEGIATE ATHLETIC ASSOCIATION

WII MED CITT ED DICKEDING

GLENN D. POMERANTZ SETH P. WAXMAN KELLY M. KLAUS LEON B. GREENFIELD Luis Li DANIEL S. VOLCHOK ROHIT K. SINGLA DAVID M. LEHN CAROLYN H. LUEDTKE WEILI J. SHAW THANE REHN MATTHEW J. TOKSON

ILICTINI D DADHAEL

# Westlaw CourtDocs

Select briefs from the federal and state courts

Select state and federal trial court filings

ODockets from select California County courts (2000 to present) Q- Enter search terms, citations, databases, anything ...

All State & Federal

SEARCH

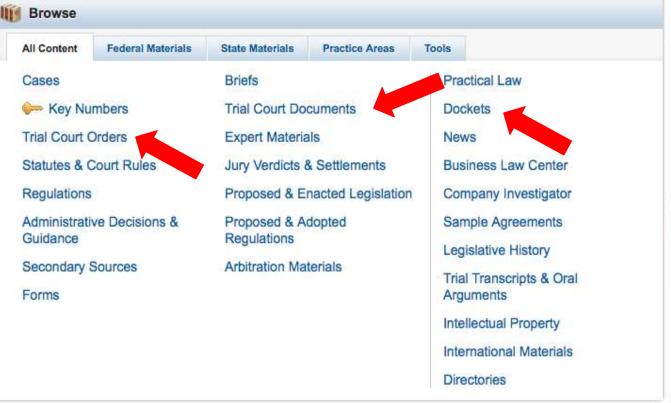

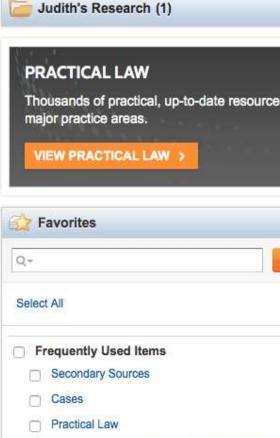

West Key Number System - 291 PATENTS

West Key Number System

Custom Pages

### Mews and Insight from REUTERS

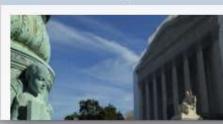

U.S. group asks Supreme Court to settle split on wetland designations

REUTERS LEGAL | April 23, 2015

A conservative legal group has taken the unusual step of asking the U.S.

# Lexis Advance

 Select federal and state court pleadings (back to 2000)

 Select federal and state court briefs (back to 2000)

U.S. Supreme Court briefs (back to 1936)

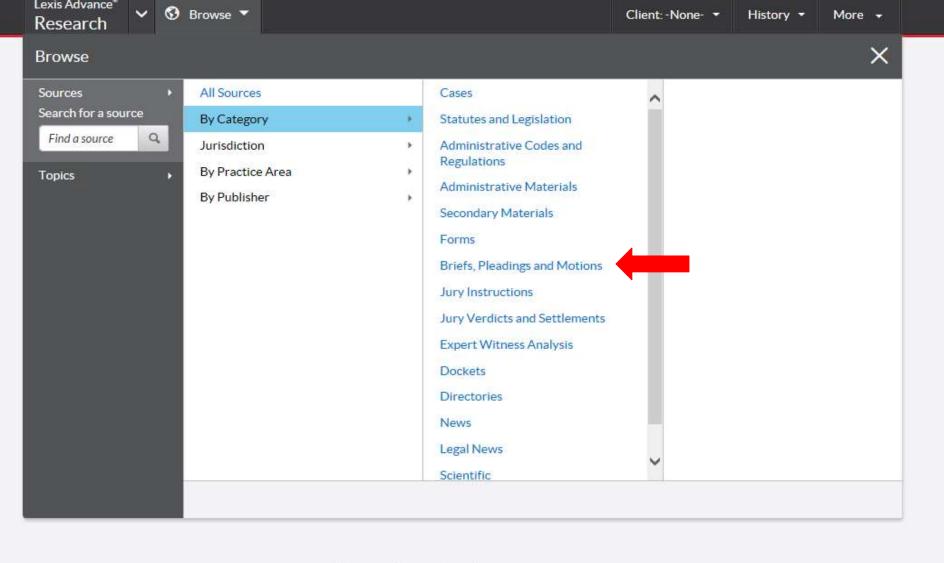

# Lexis Advance®

### Sources

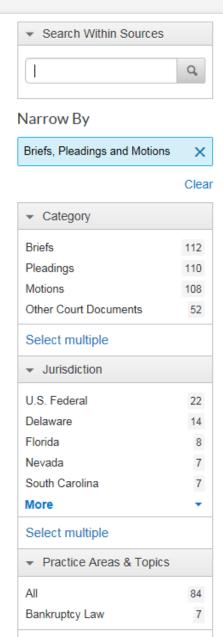

### $\textcolor{red}{\textbf{AII}} | \textbf{A} | \textbf{B} | \textbf{C} | \textbf{D} | \textbf{E} | \textbf{F} | \textbf{G} | \textbf{H} | \textbf{I} | \textbf{J} | \textbf{K} | \textbf{L} | \textbf{M} | \textbf{N} | \textbf{O} | \textbf{P} | \textbf{Q} | \textbf{R} | \textbf{S} | \textbf{T} | \textbf{U} | \textbf{V} | \textbf{W} | \textbf{X} | \textbf{Y} | \textbf{Z} | \texttt{\#}$

| AK Briefs                          | • | (i) |
|------------------------------------|---|-----|
| AK Briefs PDFs Only                | • | (i) |
| AK Motions                         | • | (i) |
| AK Motions PDFs Only               | • | (i) |
| AK Other Court Documents PDFs Only | • | (i) |
| AK Pleadings                       | • | (i) |
| AK Pleadings PDFs Only             | • | (i) |
| AL Briefs                          | • | (i) |
| AL Briefs PDFs Only                | • | (i) |
| AL Motions                         | • | (i) |
| AL Motions PDFs Only               | • | (i) |
| AL Other Court Documents PDFs Only | • | (i) |
| AL Pleadings                       | * | (i) |
| AL Pleadings PDFs Only             | • | (i) |

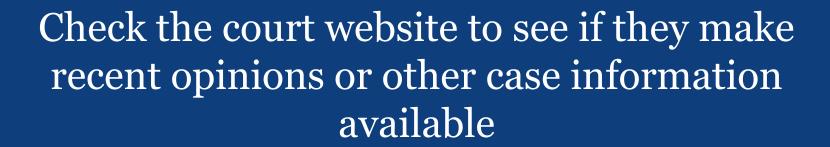

# CALIFORNIA COURTS THE JUDICIAL BRANCH OF CALIFORNIA

### **Judicial Branch Home**

Courts Self-Help

Forms & Rules

**Opinions** 

Programs

Policy & Administration

News & Reference

Opinions > Published / Citable Opinions

### **Opinions**

### Published / Citable Opinions

» Published Opinion Archive (Older than 120 days)

### Unpublished / Non-Citable Opinions

### SEARCH CASE INFORMATION

The California Appellate Courts Case Information System provides case information for California Supreme Court and Court of Appeal cases, including copies of opinions, both published and unpublished. Case information is updated once an hour throughout the business day.

Click on the link below to search this system for an opinion or other information in a specific case.

Search Case Information

### **Published Opinions**

Published or "citable" opinions of the appellate courts are opinions ordered published in the Official Reports, and may be cited or relied on by other courts and parties.

- Official Reports Opinions (Searchable 1850-Present) are the searchable, citable, published opinions that reflect post filing corrections. This no-fee service is provided by LexisNexis.
- **Slip Opinions** are as-filed versions of opinions certified for publication or ordered published; they do not reflect enhancement, editing, and correction for the *Official Reports*. Slip opinions from the last 120 days are posted together on this page as public information about actions taken by the courts.
- Supreme Court slip opinions are posted immediately on filing at 10:00 a.m. on Mondays and Thursdays. Court of Appeal slip opinions are posted throughout the day as soon after filing as possible.

Use the pull-down menu below to select the slip opinions that you wish to view. After 120 days, these opinions remain available via our Case Information Search tool.

Please note that copies of published opinions may also be available from or searchable through sources other than this website.

| Last 100 hou | rs                       | View                                                                           |              |
|--------------|--------------------------|--------------------------------------------------------------------------------|--------------|
| Date Posted  | Docket #/<br>File Format | Description                                                                    |              |
| Apr 22, 2015 | E058139<br>[PDF ] [DOC   | Anderson v. Geist 4/22/15 CA 4/2                                               |              |
| Apr 22, 2015 | B257446M<br>[PDF ] [DOC  | Kennedy v. Kennedy 4/22/15 CA2/5 Case Details                                  |              |
| Apr 22, 2015 | D066959<br>[PDF ] [DOC   | Flethez v. San Bernardino Co. Employees Retirement Assn. 4/22/<br>Case Details | 15 CA4/1     |
| Apr 21, 2015 | G049197<br>[PDF ] [DOC   | P. v. Lloyd 4/21/15 CA4/3 Case Details                                         |              |
| Apr 21, 2015 | B251223<br>[PDF ] [DOC   | County of L.A. v. Financial Casualty & Surety, Inc. 4/7/15 CA2/2               | Case Details |
| Apr 21, 2015 | B255043<br>[PDF ] [DOC   | P. v. Brothers 4/21/15 CA2/7 <u>Case Details</u>                               |              |

# UNITED STATES COURTS for the NINTH CIRCUIT

Chief Judge Sidney R. Thomas
Cathy A. Catterson, Circuit & Court of Appeals Executive
Molly C. Dwyer, Clerk of Court

COURT OF APPEALS

District & Bankruptcy Courts Judicial Council & Conference

LIBRARY

Home

About the Court

Attorneys

News Media

Employment

# Electronic Filing - CM/ECF Opinions Calendar Case Information FAQs, Forms and Instructions Rules Guides and Legal Outlines Audio and Video RSS Feeds

Clerk's Office

Mediation

Appellate Commissioner

**Bankruptcy Appellate Panel** 

Welcome to the Internet portal of the United States Courts for the Ninth Circuit. more >>

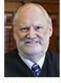

- Chief Judge Sidney Thomas

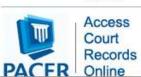

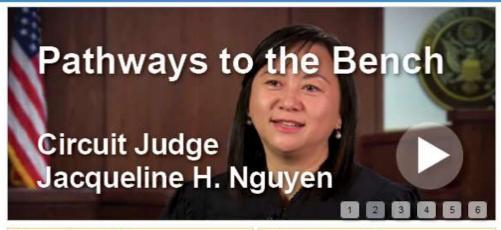

### Cases of Interest S

- (04/22/15) US v. Barry Bonds, No. 11-
- (04/14/15) US v. Lynch, 10-50219 and 10-50624
- (04/06/15) Peruta v. County of San Diego, 10-56971
- (03/20/15) Edward O'Bannon, Jr. v. NCAA, 14-16601
- (03/04/15) In re: National Security Letter, Under Seal v. Holder, 13-15957, 13-16731, and 13-16732
- (02/27/15) Hamby v. Walker, 14-35856
   "Alaska Gay Marriage"
- (02/09/15) Rolando v. Fox, 14-35987
   "Montana Gay Marriage"
- (02/05/15) Institute of Cetacean Research v. Sea Shepherd Conservation Society, 12-35266
- . (01/21/15) Latta v. Otter 1/1-35/20 & 1/1-

### Announcements 🔝

- (10/22/14) Live Streaming of The Life and Times of Judge Matthew P. Deady
- (10/17/14) Viewing Oral Arguments on the Internet
- (08/29/14) Appellate Practice Guide Now Available
- (01/02/14) Court Offers Live Audio Streaming of All Proceedings

### Live Streaming Oral Arguments

No live oral argument streams are being published today.

### Ninth Circuit News

Comment: Reappointment of Federal Public Defender Jon M. Sands

Invitation for Public
Comment: Reappointment of
U.S. Bankruptcy Judge Robert
J. Faris

Montana Celebrates Browning Legacy Circuit's Big Sky connection

Gonzaga Lecture Recognizes Spokane Jurist Former chief judge speaks

>>more News 🔝

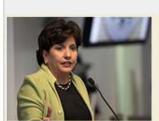

Arizona Court and Bar Team Up for Outreach

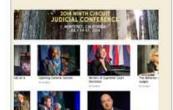

# How to find court documents that are not available online

- Order documents directly from the court
  - Find contact information for the Court Clerk's Office (on the court website)
  - o Call first!
- Contact counsel for the parties
  - **Note:** exhibits usually returned to parties

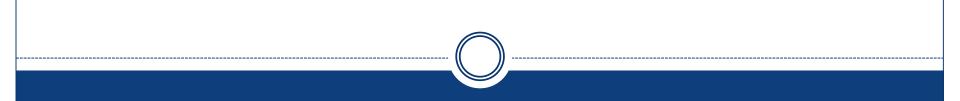

Questions?